# Міністерство освіти і науки України Український державний університет науки і технологій

Факультет «Транспортна інженерія» (назва факультету)

Кафедра «Прикладна механіка та матеріалознавство»

(повна назва кафедри)

## Пояснювальна записка

до кваліфікаційної роботи

на здобуття ступеня вищої освіти «бакалавр»

(ступінь вищої освіти)

## на тему: Проектування слюсарно-механічної дільниці комплексного АТП з відновленням деталей газорозподільчого механізму.

за освітньою програмою «Автомобілі та автомобільне господарство»

 $3i$ 

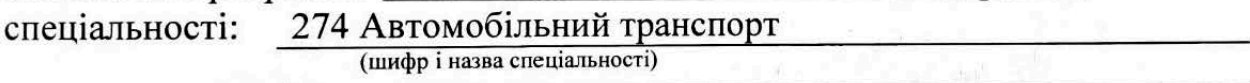

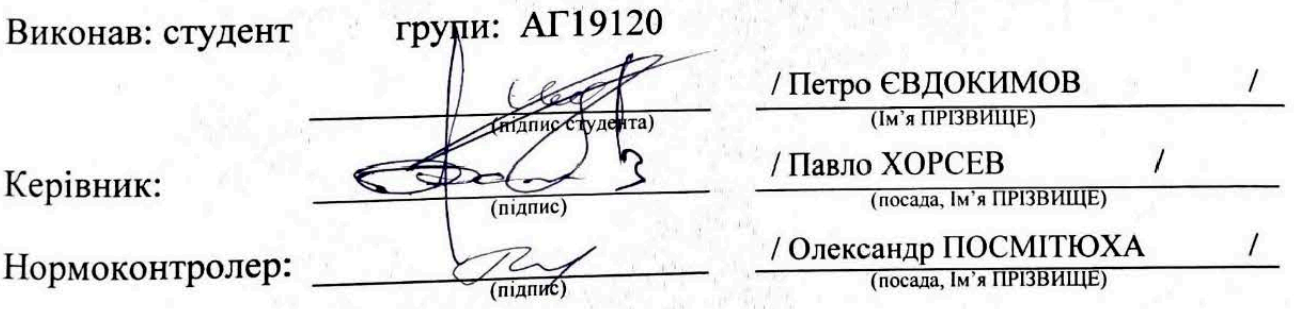

Засвідчую, що у цій роботі немає запозичень з праць інших авторів без відповідних посилань.

Студент

(підний

Дніпро-2022

# **Scanned by TapScanner**

#### Український державний університет науки і технологій

Факультет транспортної інженерії кафедра «Прикладна механіка та матеріалознавство»

Спеціальність «Автомобільний транспорт»\_\_\_\_\_\_\_\_\_\_\_\_\_\_\_\_\_\_\_\_\_\_\_\_\_\_\_\_\_\_\_\_\_\_\_\_\_\_\_

### «ЗАТВЕРДЖУЮ» Завідувач кафедри

(підпис)  $\frac{1}{2022}$  p.

\_\_\_\_\_\_\_\_\_\_\_\_\_\_\_\_\_\_\_\_\_\_\_\_\_\_\_

#### **ЗАВДАННЯ**

до бакалаврської кваліфікаційної роботи на здобуття ОКР «бакалавр»

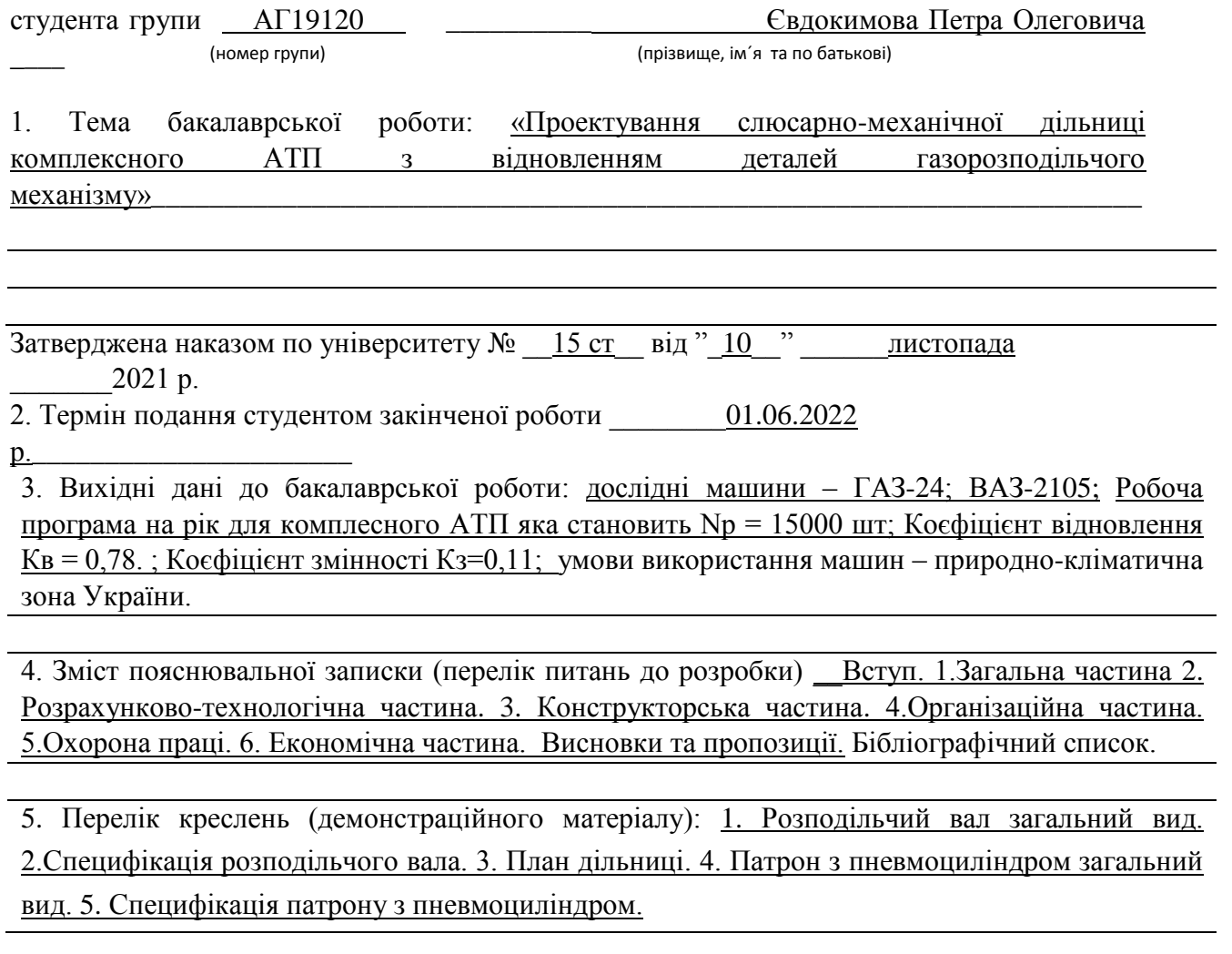

#### 6. Розділи та консультанти

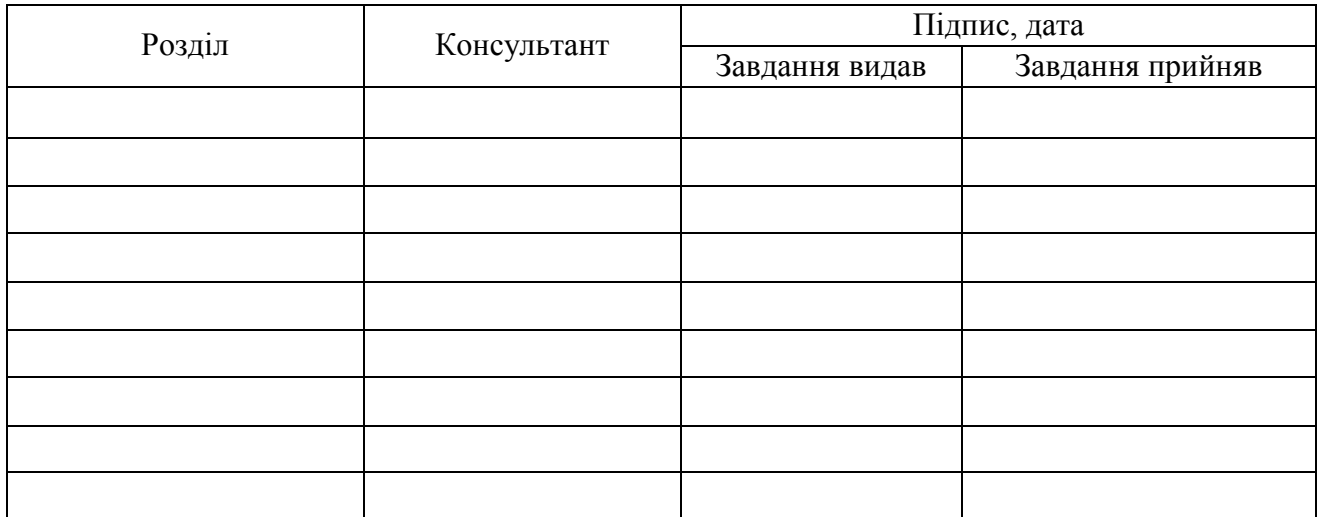

## КАЛЕНДАРНИЙ ПЛАН

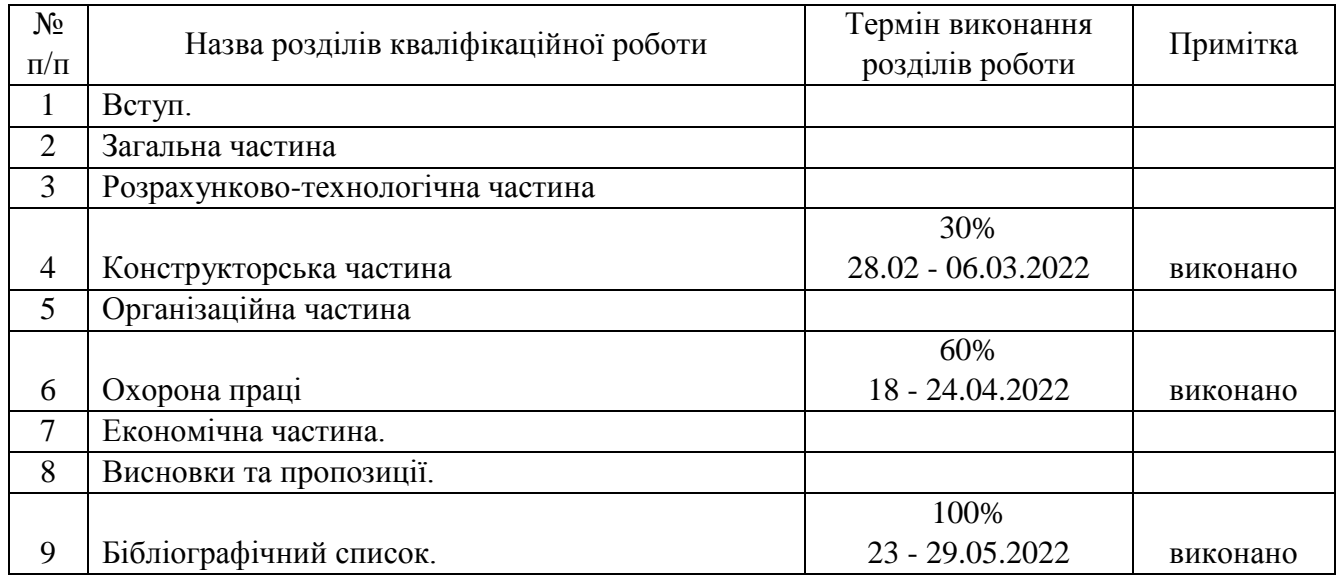

7. Дата видачі завдання \_\_\_\_\_\_15 листопада 2021

року\_\_\_\_\_\_\_\_\_\_\_\_\_\_\_\_\_\_\_\_\_\_\_\_\_\_\_\_\_\_\_\_\_\_\_

Керівник завдання \_\_\_\_\_\_\_\_\_\_\_\_\_\_\_\_\_\_\_\_\_\_\_\_\_\_\_\_\_\_\_\_\_\_

(підпис)

Завдання прийняв до виконання\_\_\_\_\_\_\_\_\_\_\_\_\_\_\_\_\_\_\_\_\_\_\_

(підпис)

РЕФЕРАТ

Кількість томів:

 $1$ 

\_\_\_\_\_\_\_\_

В записці всього <u>76</u> сторінка

Найменування роботи: «Вплив типу ходової частини вантажних автомобілів на динаміку їх руху».

\_\_\_\_\_\_\_\_\_\_\_\_\_\_\_\_\_\_\_\_\_\_\_\_\_\_\_\_\_\_\_\_\_\_\_\_\_\_\_\_\_\_\_\_\_\_\_\_\_\_\_\_\_\_\_\_\_\_\_\_\_\_\_\_\_\_

\_\_\_\_\_\_\_\_\_\_\_\_\_\_\_\_\_\_\_\_\_\_\_\_\_\_\_\_\_\_\_\_\_\_\_\_\_\_\_\_\_\_\_\_\_\_\_\_\_\_\_\_\_\_\_\_\_\_\_\_\_\_\_\_\_\_

Ілюстрації: схем <u>\_\_\_\_\_\_6</u> ; рисунків \_\_\_\_\_\_5\_\_\_; фотографій 7, таблиць  $21$ <sup>\_\_\_\_\_</sup>.

Ключові слова: автомобіль, вантажівка, ходова частина, рух, динаміка, схема, навантаження, сила, параметри, режим, розрахунок, потужність, швидкість.

Текст реферату:

Метою кваліфікаційної роботи є проектування слюсарно-механічної дільниці комплесного АТП з відновлення деталей газорозподільчого механізму. Для відновлення деталей ГРМ використовувються раціональні способи усунення дефектів, розроблена маршрутно-операційна технологія відновлення деталі, під всі види робіт підібране сучасне обладнання і пристрої, встановлені режими обробки.

У кваліфікаційній роботі представлені технічні пояснення до необхідності сучасного і майбутнього розкриття та дослідження поставленої задачі. На основі матеріалів, що надаються у кваліфікаційній роботі, зроблено висновки і надано пропозиції, щодо подальшого напряму розвитку дослідження.

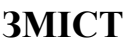

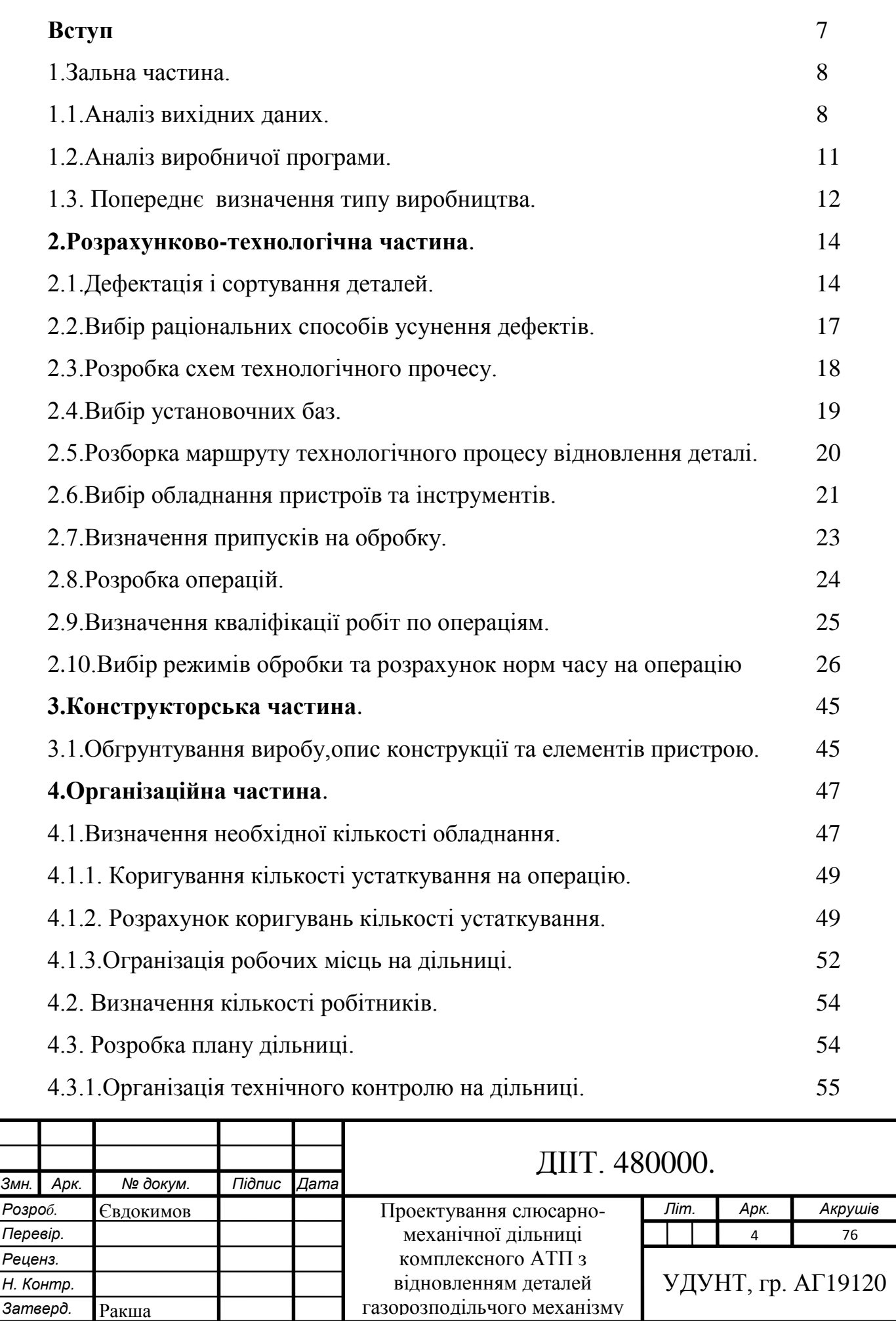

ı

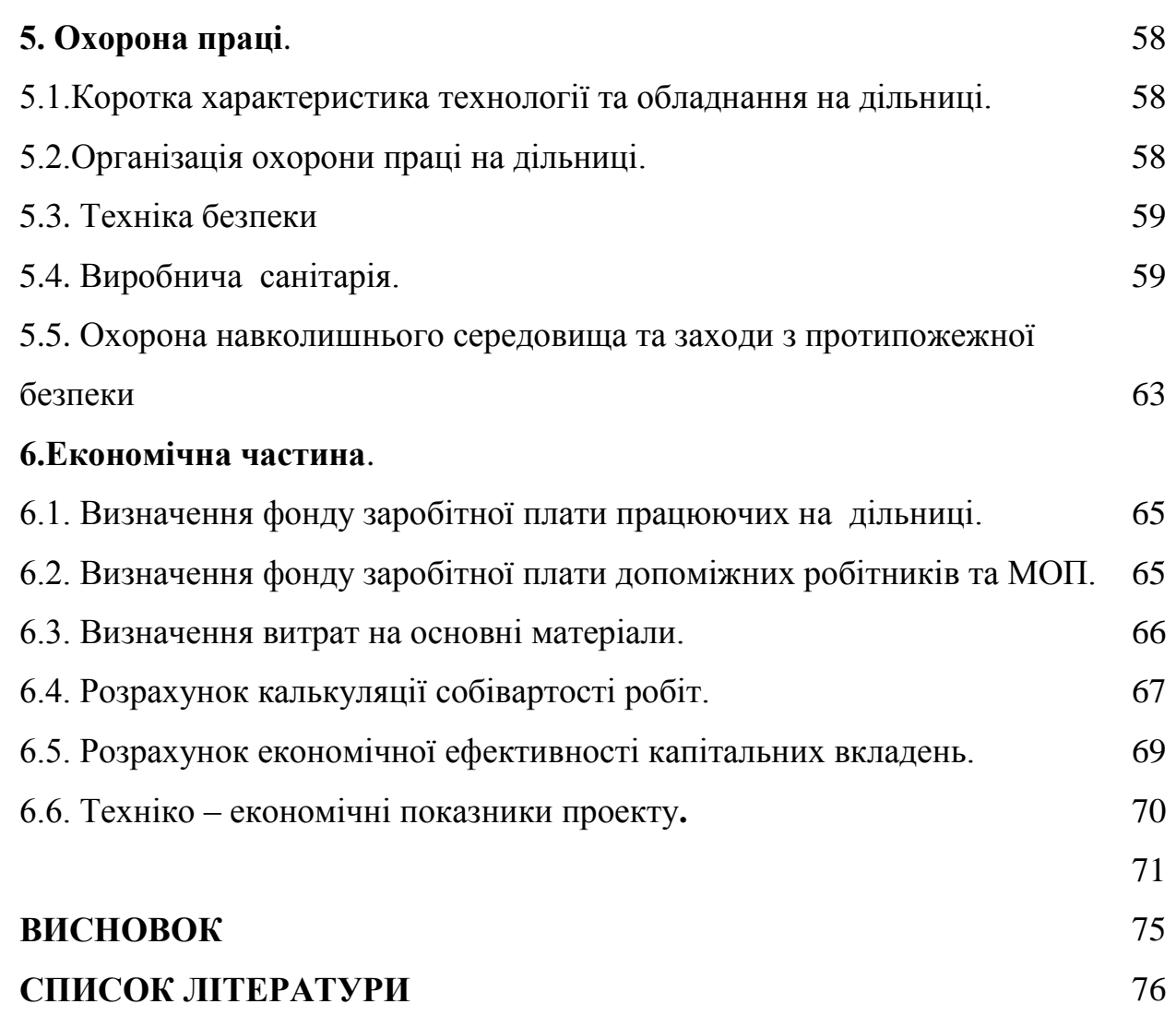

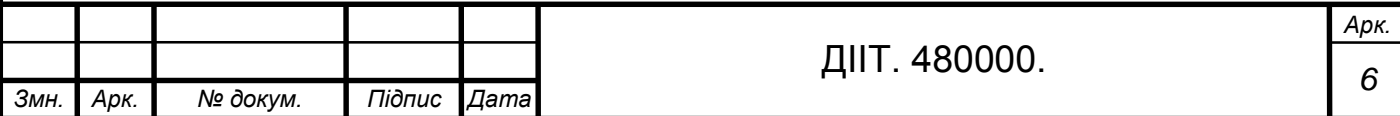

#### **ВСТУП**

Автотранспортні підприємства є достатньо великою складовою галузі промисловості. Завдяки ремонту, термін служби автомобілів значно підвищується. Вторинне використання деталей з допустимим зносом і відновлення деталей, вузлів та механізмів сприяє успішному рішенню проблем постачання автогосподарств та ремонтних підприємств запасними частинами і дає велику економію різних матеріалів.

Технічне обслуговування та будь-які ремонтні роботи є сукупністю взаємозалежних засобів роботи, яка включая в себе: технологічні карти, ремонтні креслення, робітників, які виконують роботи з ремонту або відновлення пошкоджених деталей чи агригатів. Всі ці роботи залежатимуть від технічної документації в якій описані: призначення деталі, технологію відновлення деталі, ремонтні розміри та інші параметри. Ці дані дадуть змогу працівникові скласти технологічний процес по відновленню деталі чи агрегатів.[3]

Метою кваліфікаційної роботи є проектування слюсарно-механічної дільниці комплесного АТП з відновлення деталей газорозподільчого механізму. Для відновлення деталей ГРМ використовувються раціональні способи усунення дефектів, розроблена маршрутно-операційна технологія відновлення деталі, під всі види робіт підібране сучасне обладнання і пристрої, встановлені режими обробки.

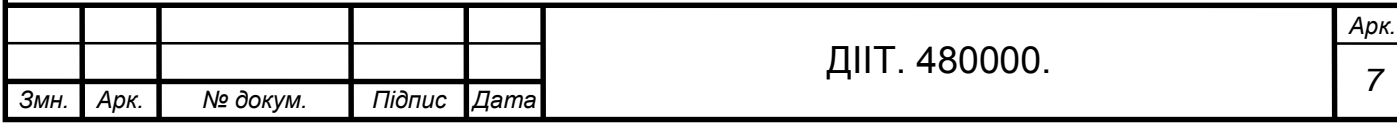

## **1.ЗАГАЛЬНА ЧАСТИНА**

### **1.1 Аналіз вихідних даних**

Вихідними даними для виконання кваліфікаційної роботи є:

- Робоча програма на рік для комплесного АТП яка становить  $N_p = 15000$  шт.
- Коєфіцієнт відновлення. Коєфіцієнт відновлення показує, яка частина деталей даного найменування потребує відновлення.  $K_{\rm B} = 0.78$ .
- Коєфіцієнт змінності. Коєфіцієнт змінності показує, яка частина деталей даного найменування при капітальному ремонті автомобіля потребує заміни.

 $K_3 = 0.11$ .

Тема кваліфікаційної роботи передбачає проектування слюсарно – механічної дільниці комплесного АТП з відновлення газорозоподільчого механізму. На проектуємій дільниці будуть відновлюватися розподільчі вали автомобіля ГАЗ-24, ВАЗ-2105.

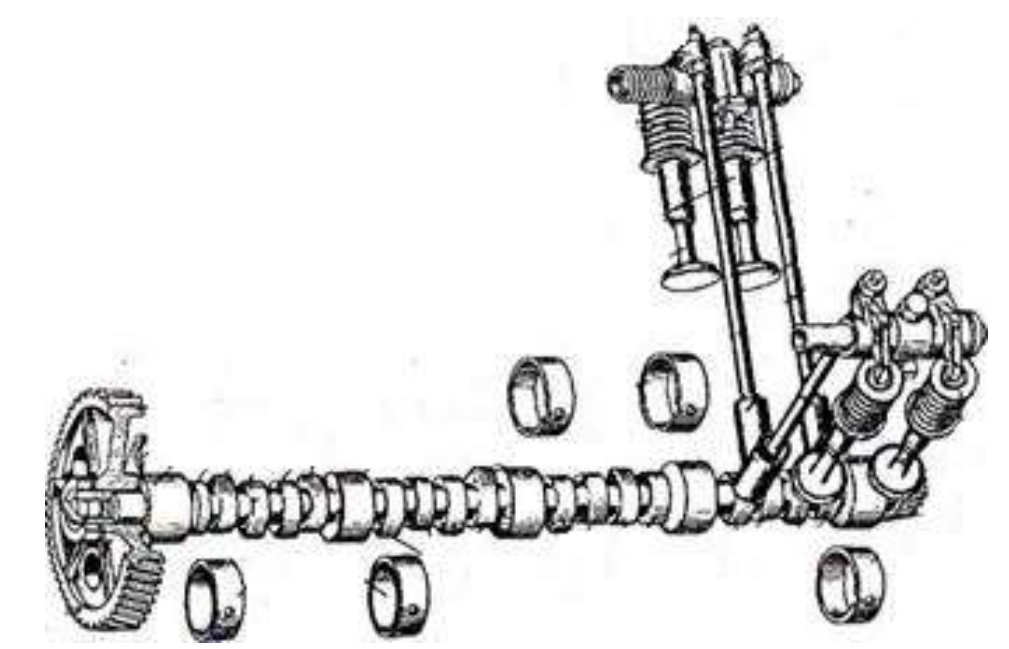

Рис.1.Газорозподільчий механізм ГАЗ-24

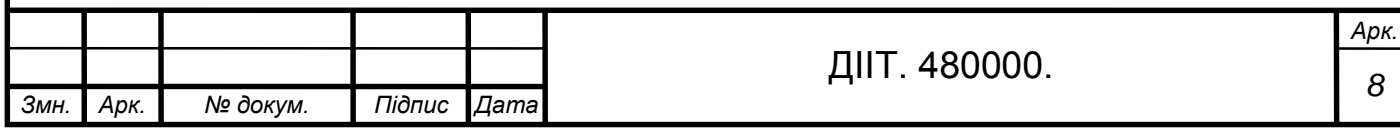

Механізм газорозподілу складається з таких основних деталей: розподільчого вала; його приводу; штовхачів; штанги; коромисла; впускних і випускних клапанів.

Розподільчий вал виготовляють із сталі або чавуну й піддають термічній обробці. Газорозподільчий механізм призначений для синхронізації тактів роботи двигуна і впуску – випуску горючої суміші та відпрацьованих газів. Вал проходе динамічне і статичне балансування та входить до системи газорозподілу двигуна.

Привід розподільчого вала здійснюється за допомогою зубчастої передачі, пасової, ланцюгової. Безпосередньо у даних марках автомобіля експлуатуються: зубчаста передача - ГАЗ-24 (Волга), пасова - ВАЗ-2105. [1]

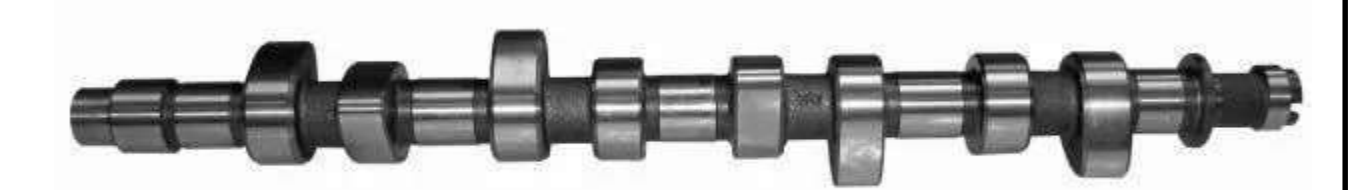

Рис. 2. Загальний вид розподільчого вала ГАЗ-24

Розподільчий вал автомобіля ГАЗ-24 має складну конфігурацію. На валу передбачені корінні шийки та кулачки. На кінці валу міститься шпоночний паз для закріплення розподільної шестерні.

**Розподільчий вал** сприймає зусилля від колінчастого вала і перетворює їх у крутний момент, який потім через штовхачі передає до механізмів

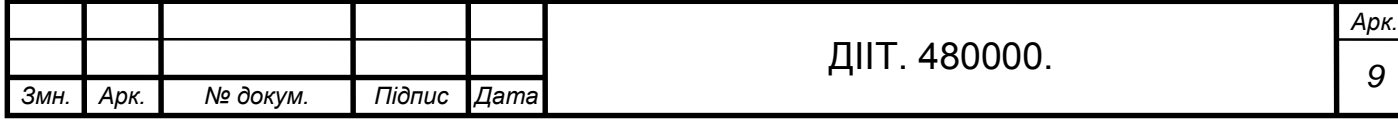

газорозподільчого механізму і відбувається відкритя та закриття впускних – випускних клапанів. Підчас експлуатації виникає: зусилля, високий тиск, високе нагрівання деталей, за рахунок цього змінюються форма, і з'являються дефекти, які спричиняють появу поломок

Розподільчий вал виготовляється із конструкційної якісної сталі – 45 ГОСТ 1050-88. [2]

## **Таблиця 1.1 – Хімічний склад стали 45. ГОСТ 1050-88**.

|       | Хімічний склад % |         |           |      |      |          |                     |       |
|-------|------------------|---------|-----------|------|------|----------|---------------------|-------|
|       | $\mathcal{C}$    | Si      | Mn        | Cr   | Ni   | Cu       | P                   | S     |
| $N_2$ | Вуглець          | Кремній | Марганець | Хром | Мідь | Купрум ! | $\Phi$ oc $\Phi$ op | Сірка |
| 45    | $0,42-$          | $0,17-$ | $0,5-$    | До   | До   | До 0,25  | До                  | До    |
|       | 0,5              | 0,37    | 0,8       | 0,25 | 0,25 |          | 0,035               | 0,04  |

**Таблиця 1.2 - Механічні властивості сталі 45. ГОСТ 1050-88.**

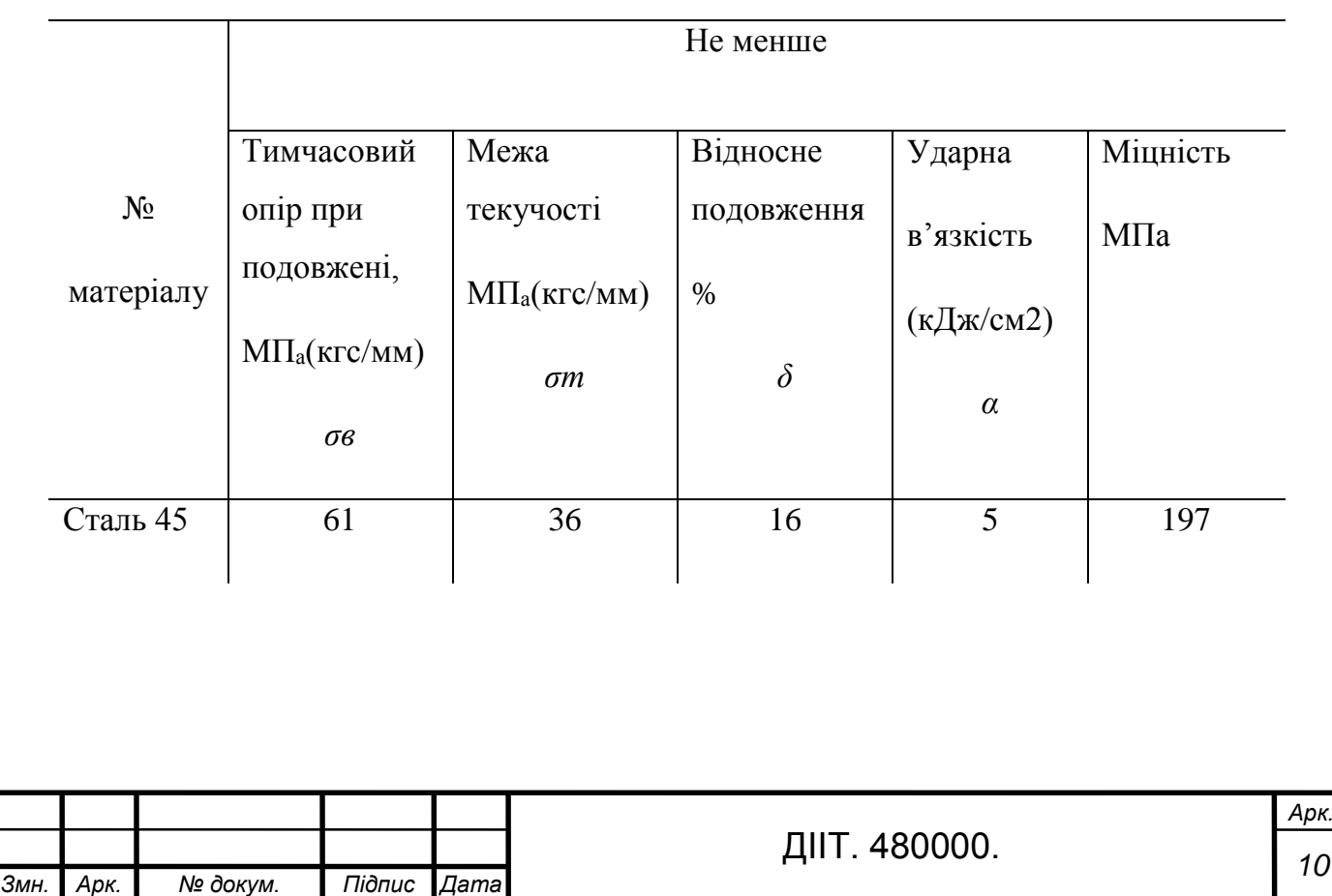

Проаналізувавши хімічний склад та механічні властивості деталі встановлюємо що вони повністю відповідають призначенню деталі.

#### **1.2 Аналіз виробничої програми**

На основі заданих в завдані виробничої програми, коефіцієнтів відновлення, змінності і придатності визначаємо : Кількість деталей, які підлягають відновленню. [3]

$$
N_B = N_p \cdot K_B \tag{1}
$$

де Np- річна виробнича програма;

K<sup>B</sup> –коєфіцієнт відновлення, який показує, яка частина деталей даного найменування потребує відновлення .

$$
N_B = 15000 \cdot 0,78 = 11700 \text{ m}
$$

Кількість деталей які підлягають заміні

$$
N_B = N_p \cdot K_3 \tag{2}
$$

де К<sub>з</sub>- коєфіцієнт змінності, що показує, яка частина деталей даного найменування при капітальному ремонті автомобіля потребує заміни .

 $K_3=0,11$ 

$$
N_B=15000 \cdot 0, 11=1650 \text{ mT}
$$

Кількість придатних деталей

$$
N_{\Pi} = N_{p} \cdot K_{\Pi} \tag{3}
$$

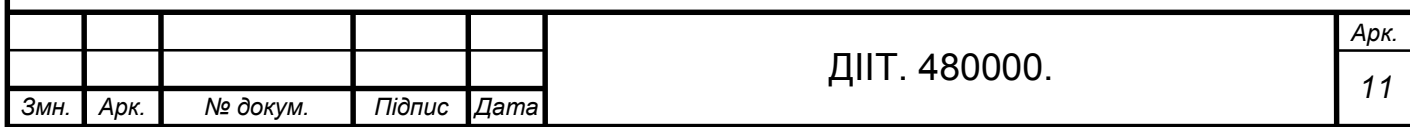

де KП- коефіцієнт придатності, що показує, яка частина даного найменування може бути використана при капітальному ремонті автомобіля вдруге без ремонту.

$$
K_{\Pi} = 1 - (K_{\mathcal{B}} \cdot K_3) \tag{4}
$$

$$
K_{\Pi} = 1 - (0.78 + 0.11) = 0.11
$$

$$
N_{\text{II}} = 15000 \cdot 0, 11 = 1650 \text{ m}
$$

#### **1.3. Попереднє визначення типу виробництва**

В залежності від виробничої річної програми  $N_p=15000$ шт та маси деталі Мдет=9 кг. встоновлюємо тип виробництва [4]

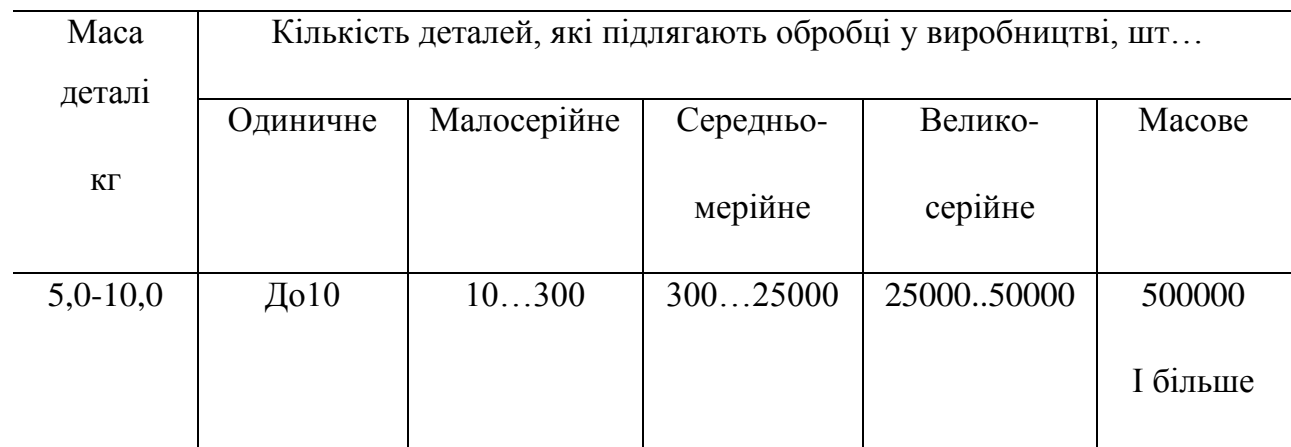

#### **Таблиця 1.3- таблиця для вибору типу виробництва**

Висновок: приймаємо середній тип виробництва.

При серійному типу виробництва, деталі виготовляються партіями. Партії складаються із однотипних за конструкцією деталей, в яких форма та розміри не дуже відрізняються один від одного. Партія деталей виготовляється у виробництві одночасно. Верстати можуть бути застосовані різнотипні: універсальні, та спеціальні. Обладнання розташовується в цеху за

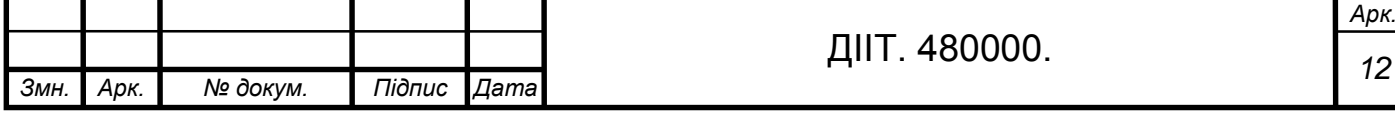

заходом технологічного процесу. Після закінчення обробки одної деталі верстати переналагоджуються на обробку іншої партії.

В серійному типу виробництва крім універсальних пристосувань приймається (УСП) універсально – складальні пристосування та спеціальні пристосування. Заготовки, приближені до форми та розмірів готової деталі і мають нормативні припуски.

В зв'язку з цим серійне виробництво має саме широке розповсюдження.

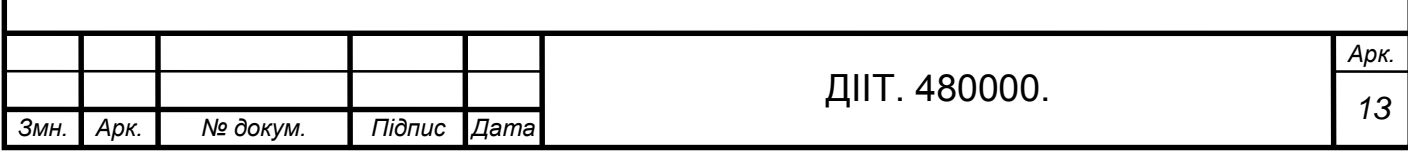

## **2. РОЗРАХУНКОВО-ТЕХНОЛОГІЧНА ЧАСТИНА**

### **2.1. Дефектація і сортування деталей**.

Технологічний процес, який носить назву дефектація, служить для оцінки технічного стану деталей з подальшим їх сортуванням на групи придатності. В ході цього процесу проводиться перевірка відповідності деталей технічним вимогам, викладеним в технічних умовах на ремонт автомобілів або в інструкціях по ремонту, при цьому застосовується суцільний контроль, тобто контроль кожної деталі.[3]

Дефектація деталей - це інструментальний і багатостадійний контроль. Для послідовного вилучення невідновлювальних деталей із загальної маси застосовують такі належні стадії виявлення деталей:

з явними невід'ємними дефектами - візуальний контроль;

з прихованими невід'ємними дефектами - неруйнівний контроль;

з відновлюваними геометричними параметрами - вимірювальний контроль;

В результаті дефектації деталі розсортовуються на чотири групи і фарбуються відповідним кольором:

Деталі придатні, розміри яких лежать в допустимих без ремонту межах з урахуванням сполучення їх з новими деталями - колір білий (іноді для деяких машин, згідно-технічним умовам - синій);

- Деталі придатні, розміри яких лежать в допустимих без ремонту межах з урахуванням сполучення їх з деталями, які були в експлуатації, - колір зелений;

- Деталі, що підлягають ремонту, - колір жовтий;

- Деталі непридатні - колір червоний. До придатних без відновлення відносять деталі, пошкодження або величини зносів поверхонь у яких лежать в межах допустимих величин, які не перешкоджають подальшому використанню. Ці деталі направляють в комплектувальне відділення або на проміжний склад.

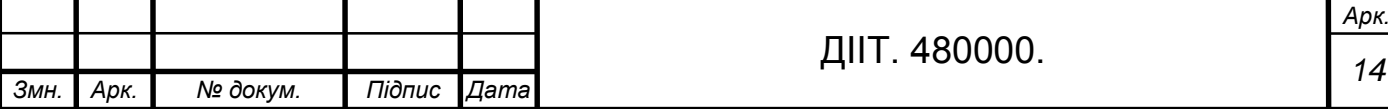

Дефектацію проводять за допомогою візуального огляду, спеціальних інструментів, стендів: штангенциркулів, мікрометрів, нутромірів, калібрів магнітних порошків та іншими інструментами.

 Виявленим дефектом на деталі є знос різьби під кріплення шестерні розподільчого вала.

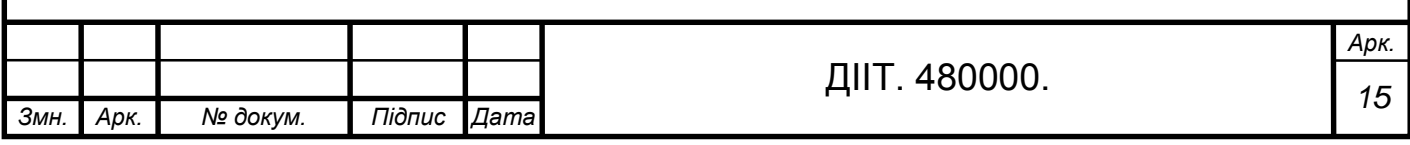

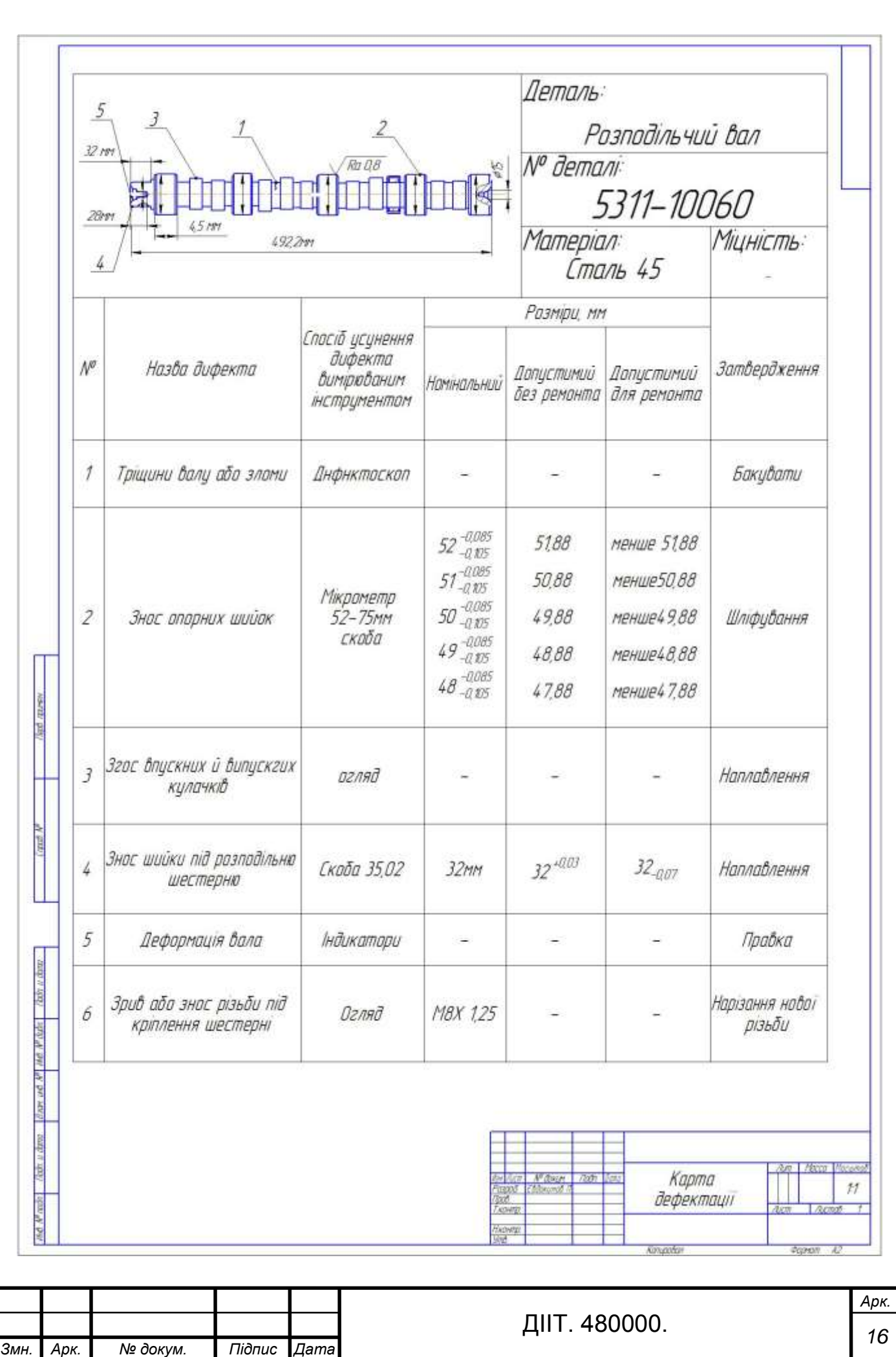

### **2.2**. **Вибір раціональних способів усунення дефектів**

Вірний спосіб усунення дефектів забезпечує максимальний термін служби деталі після відновлення при мінімальній собівартості ремонту.

Враховуємо:

- Можливу зміну структури основного металу, стійкість проти спрацювання, твердість, міцність і зниження питомої міцності відновлюваної деталі;

- Величину, характер та розташування дефектів, відновлюваних деталей і умови їх роботи;

- Конструктивно-технологічні особливості матеріалу: термічна обробка, геометрична форма деталі, точність і чистота обробки, рід і вид тертя;

- Можливість наступної механічної обробки деталі;

- Технічну характеристику способів відновлення деталей;

- Коефіцієнт довговічності металопокриття;

- Техніко-економічна доцільність усунення дефектів прийнятими способами [4]

Виявленим дефектом є спрацювання внутрішньої різьби на шийкі розподільчого вала. Раціонально відновити деталь так: розгорнути отвір; заварити отвір; проточити торець шийки розподільчого вала; свердлити отвір; нарізати різьбу М8 Х1,25.

Висновок: вибір раціональних способів відновлення залежить від конструктивно – технологічних властивостей деталі, і умов роботи деталі, розміру зносу, та експлуатаційних властивостей способів.

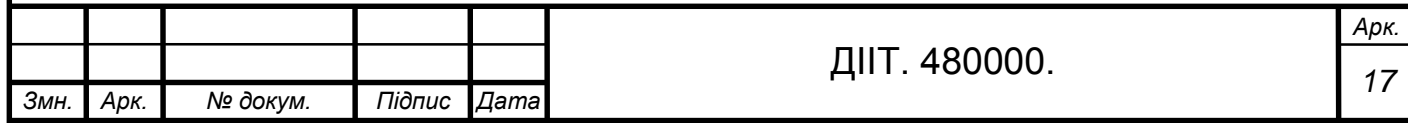

# **2.3. Розробка схем технологічного процесу**

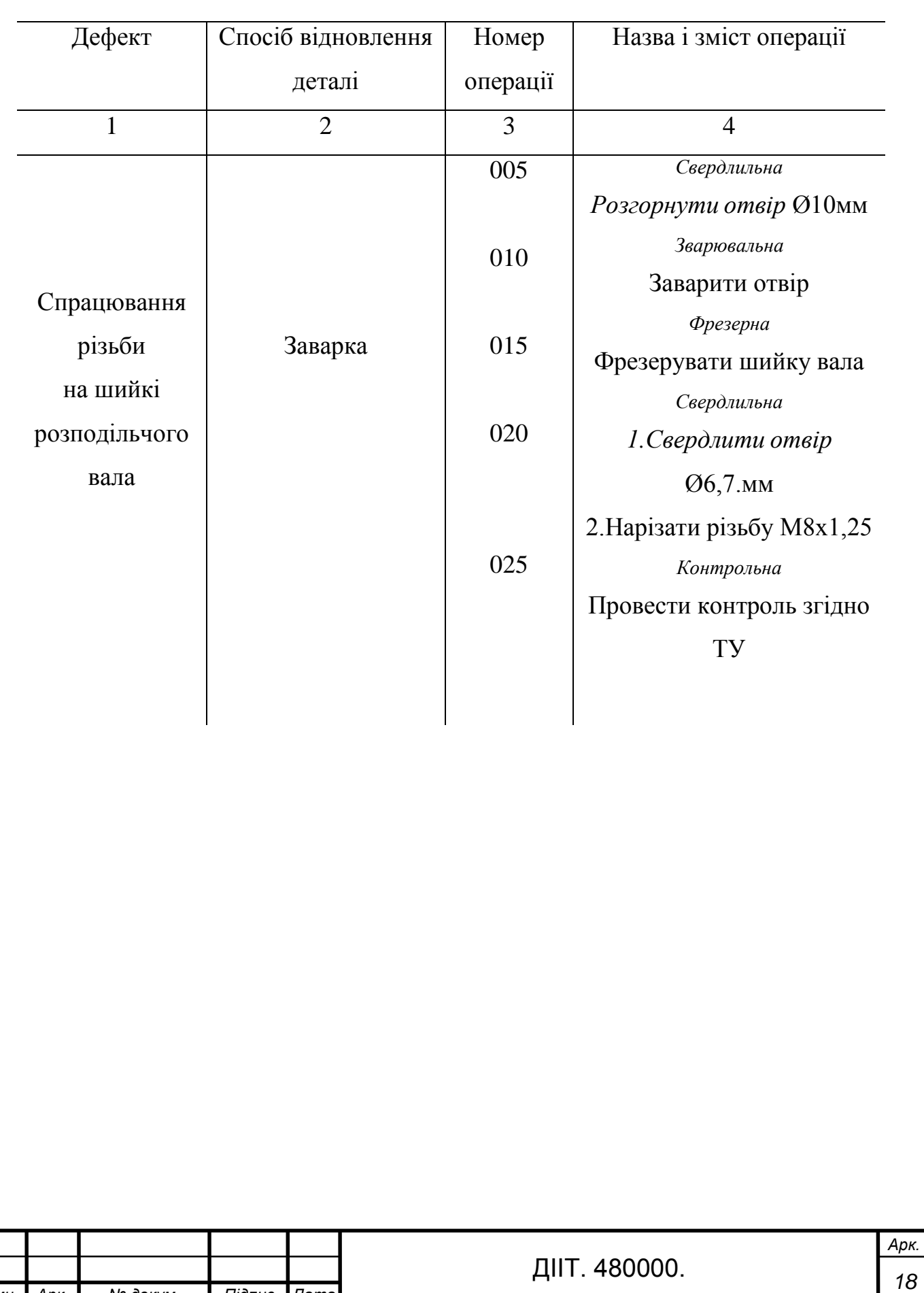

*Змн. Арк. № докум. Підпис Дата*

## **Таблиця 2.1 – Розробка схем технологічного процесу.**

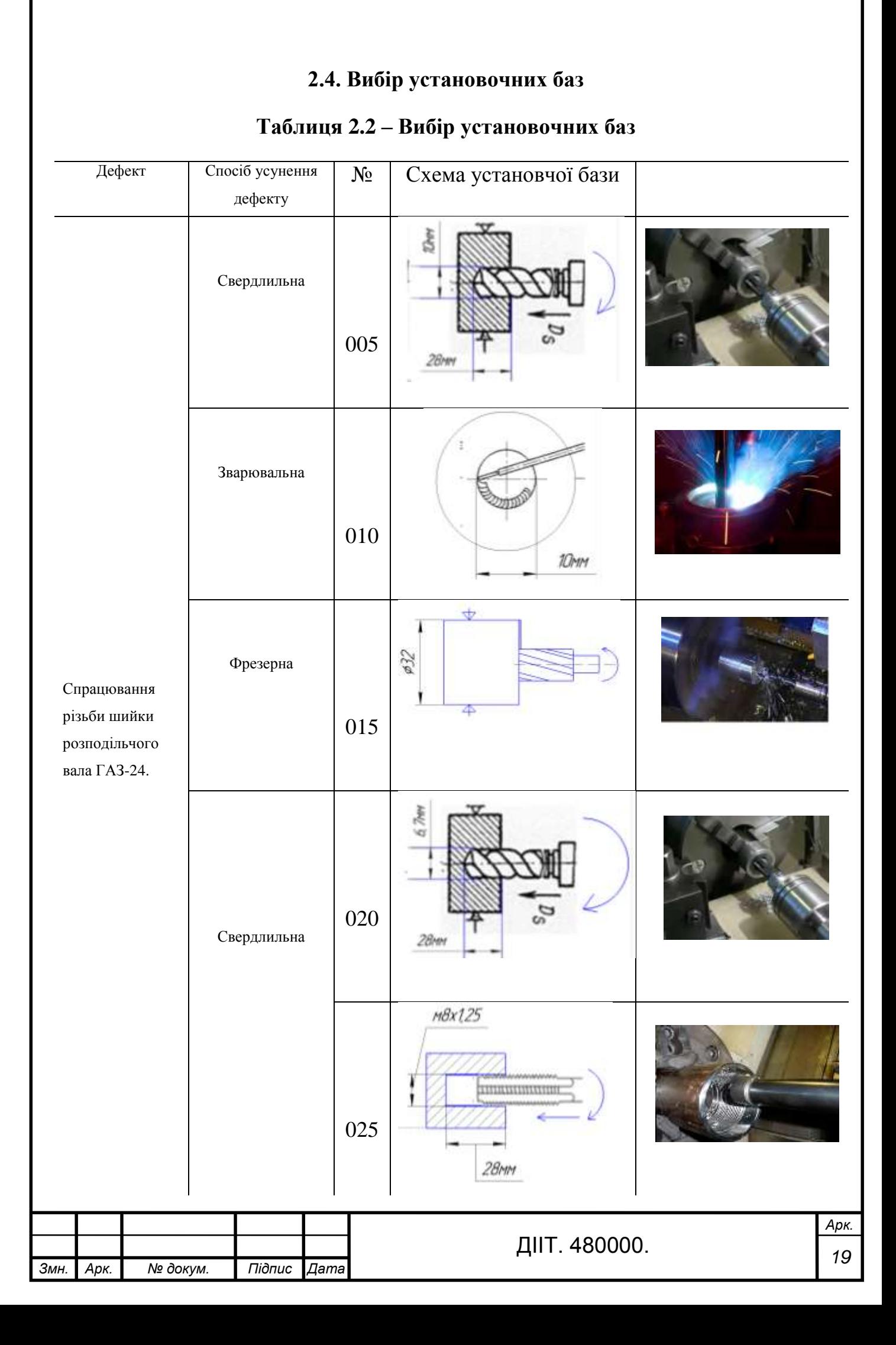

## **2.5. Розробка маршруту технологічного процесу відновлення деталі**

Складаємо операцї для подальшої розробки маршрутної карти на відновлення деталі. При розробці маршруту ТП операції розташовувуємо в раціональній послідовності, тобто забезпечуємо таку послідовність операцій, щоб наступні операції не впливали на поверхні деталі, отримані при попередніх операціях, не погіршували їх, а також не порушували взаємного розміщення окремих поверхонь деталі та їх осей.

Виходячи з наявності дефектів на деталі і прийнятих способів відновлення, пропонується план операцій:

- послідовність виконання операцій повинна виключати повторне поступання деталей на пости усунення дефектів;

- в першу чергу усуваються ті дефекти поверхонь, які є базовими при подальшій обробці деталі; потім виконуються підготовчі, відновлювальні операції, чорнова і термічна обробка;

- гальванічні операції призначаються передостанніми, а останніми обробні;

- однотипні операції (слюсарні, зварювальні та ін.). виконувані при усуненні різних дефектів, можна об'єднувати в одну операцію, проте необхідно враховувати, що при серійному виробництві використовуються спеціальні, тому переустановлення деталі на них не завжди можливе;

- поєднання чорнової і чистової обробок в одній операції і на одному і тому ж устаткуванні небажано;

-зварювальні роботи різних видів (ручна, вібродугова, під шаром флюсу та ін.) в одну операцію не об'єднуються, оскільки виконуються на різних робочих місцях.[5]

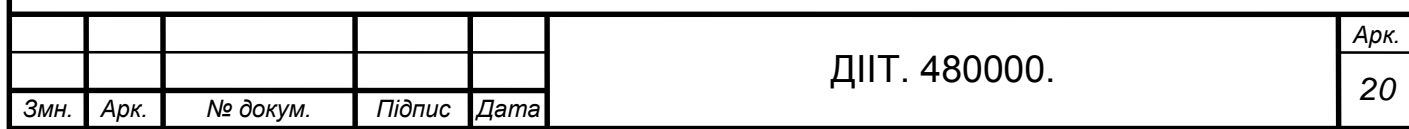

## **2.6. Вибір обладнання пристроїв та інструменту**.

Вибираємо пристрої і інструменти, та обладнання які забезпечують підвищення продуктивності праці, точності обробки, поліпшення умов праці, ліквідації попередньої розмітки деталі і вивіряння її при установці на верстаті.

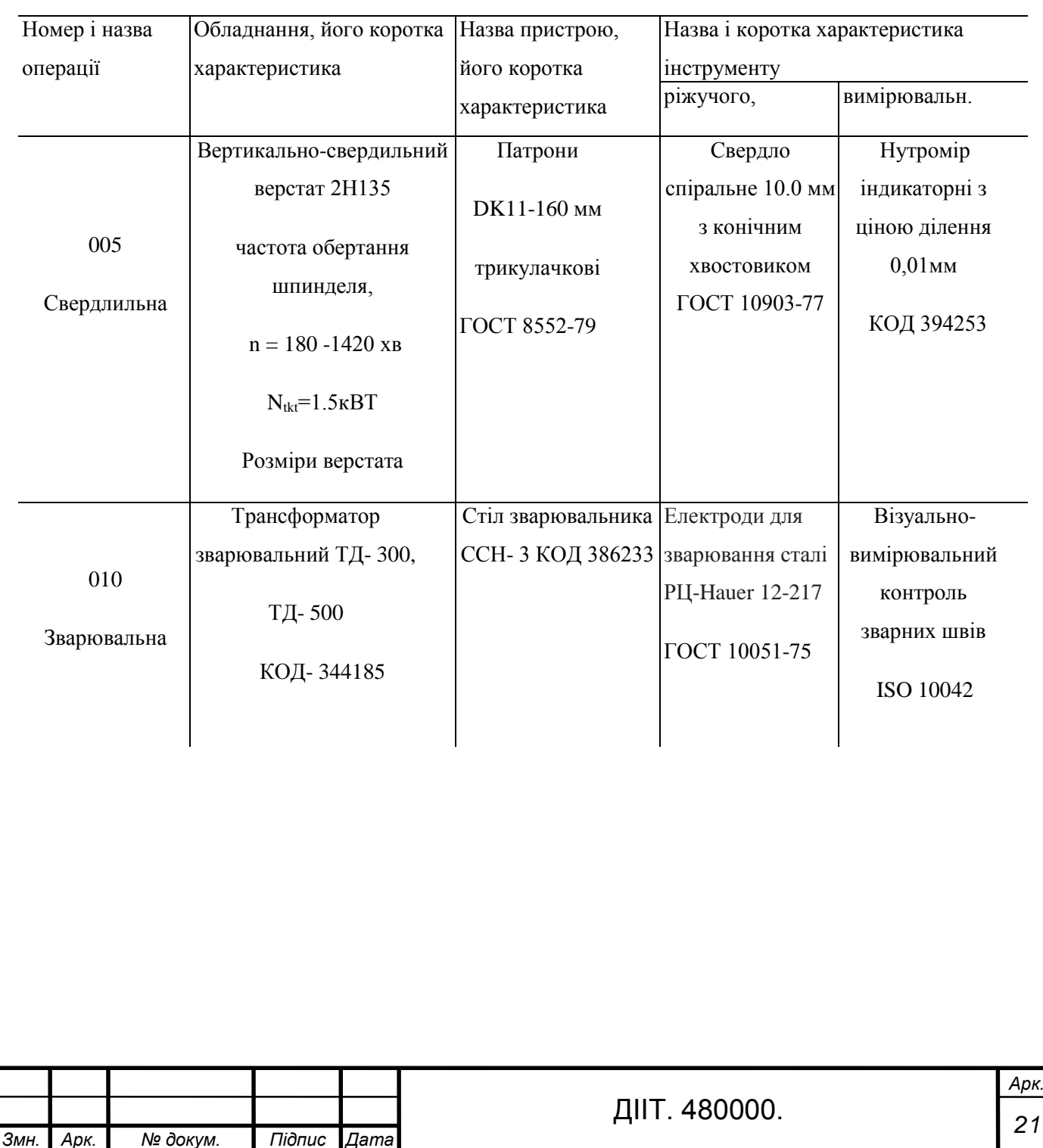

# **Таблиця 2.3 - Застосовуване обладнання, пристрої, ріжучий та вимірюваний інструмент.**

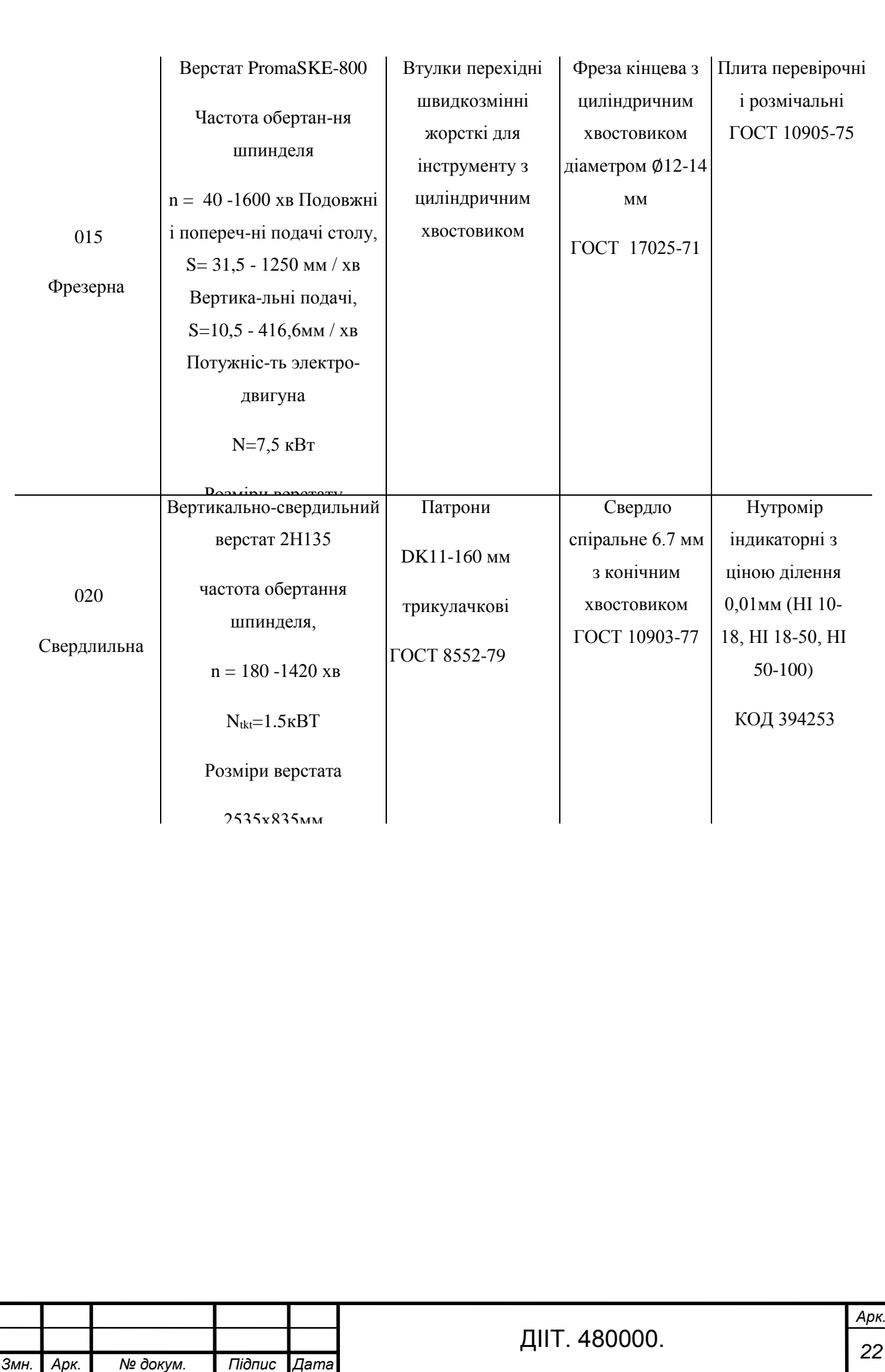

## **2.7.Визначення припусків на обробку**

При́пуск — це шар металу, надлишковий відносно розмірів майбутнього виробу, що його знімають із заготовки в процесі механічної обробки.

Припуск на обробку тіл обертання або для паралельних поверхонь деталей визначається по формулі: [5]

$$
h = \frac{D - d}{2}, \text{MM} \tag{5}
$$

де D – розмір деталі до обробки,

*Змн. Арк. № докум. Підпис Дата*

d- розмір деталі після обробки.

Припуск на обробку інших операцій визначається по формулі:

$$
h = \frac{D}{2}, \text{mm} \tag{6}
$$

### **Таблиця 2.4 - Припуски на обробку деталі розподільчого вала**.

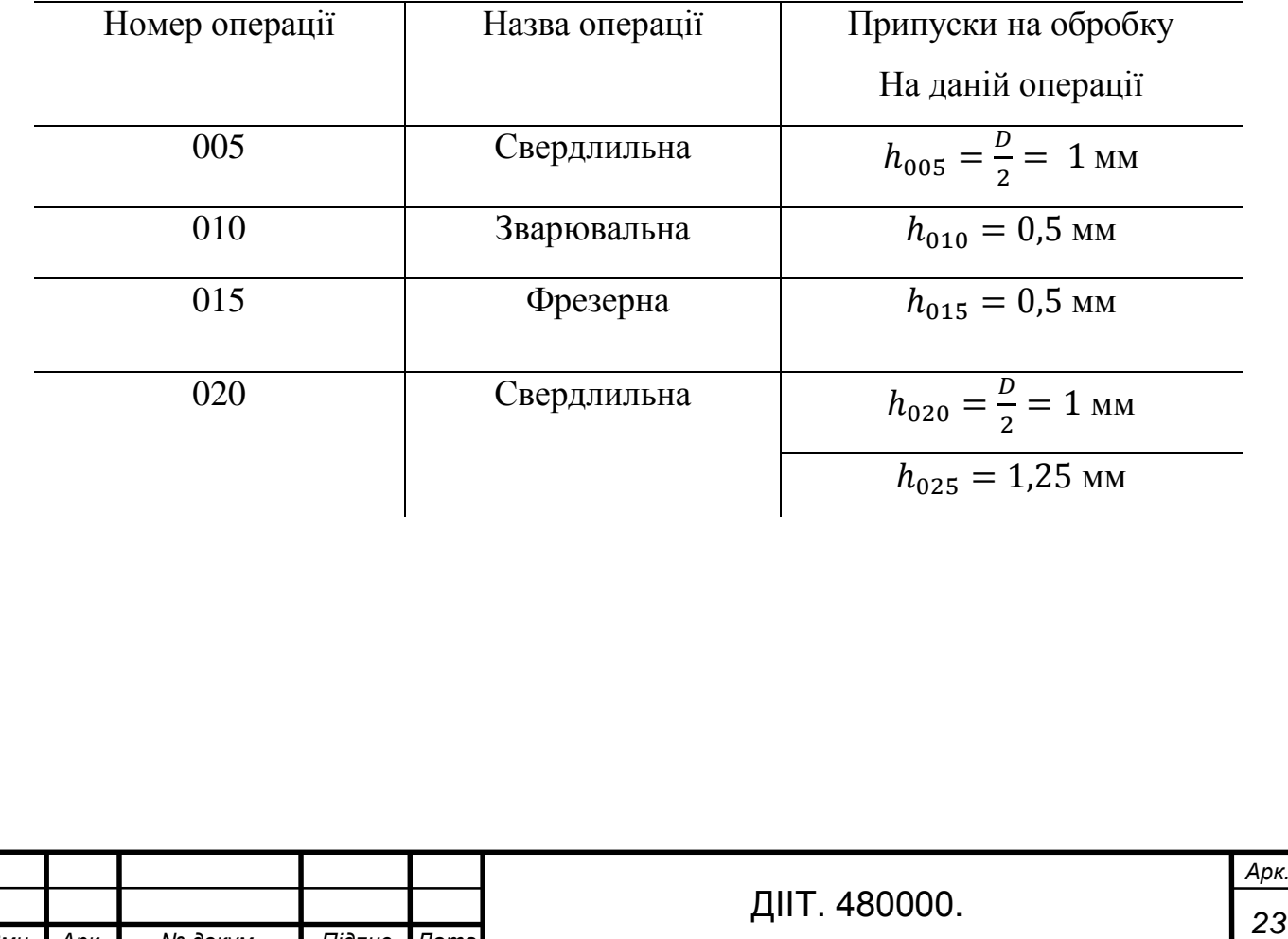

# **2.8. Розробка операцій**

# **Таблиця 2.5 - Маршрутно – операційна технологія відновлення дефекта спрацювання різьби під кріплення шестерні розподільчого вала ГАЗ-24**.

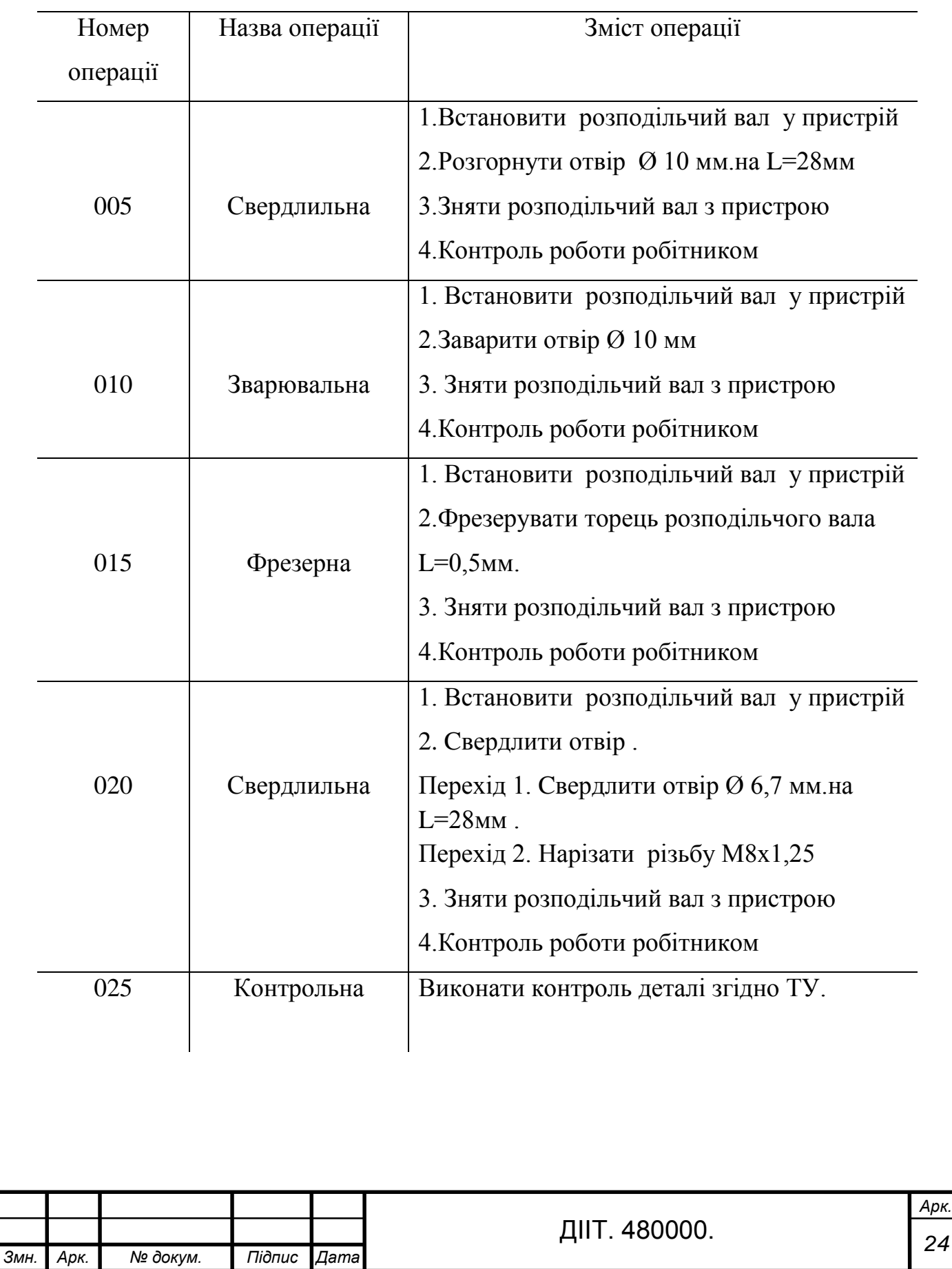

# **2.9. Визначення кваліфікації робіт по операціям.**

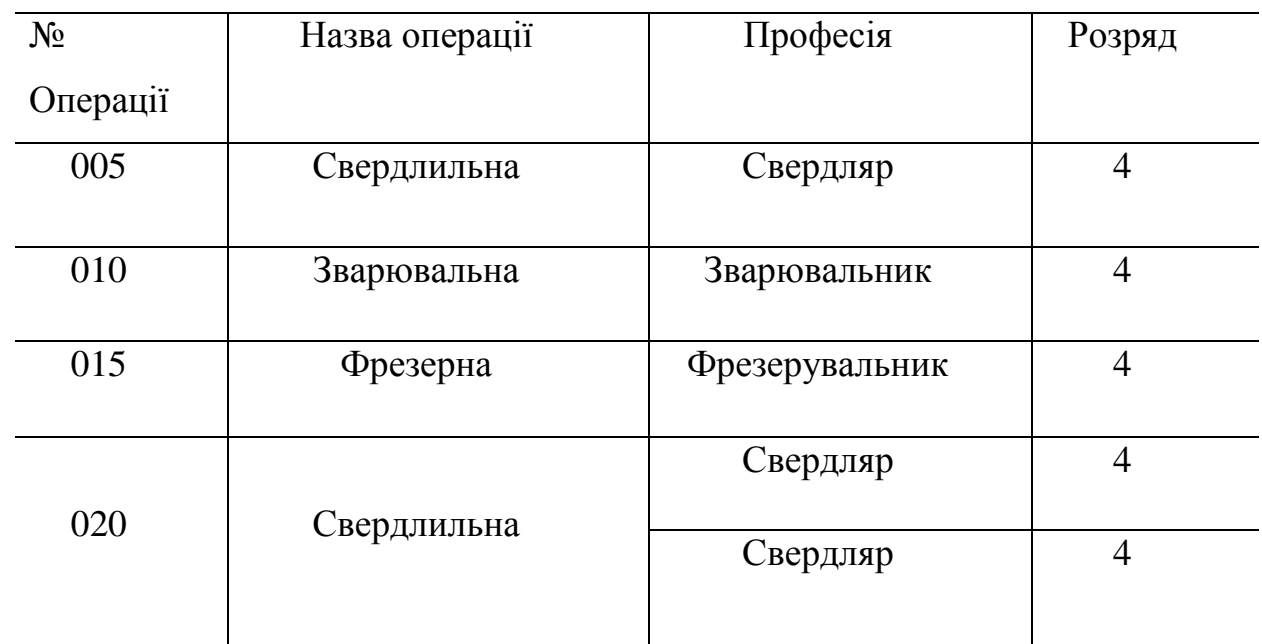

# **Таблиця 2.6 - Кваліфікація робіт по операціям**

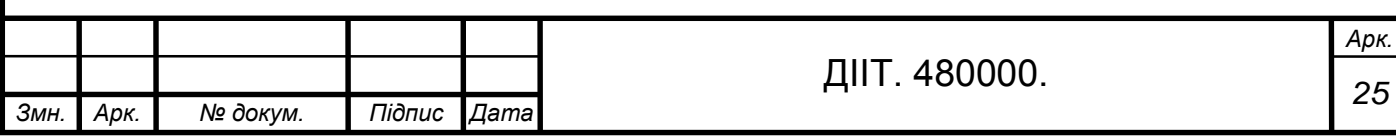

### **2.10. Вибір режимів обробки та розрахунок норм часу на операцію**

005 Свердлильна

На вертикально-свердильному верстаті 2Н135 розгортуємо отвір діаметром d-10мм, на глибину L=28мм. Оброблюваний матеріал – сталь 45  $o_{\rm B} = 680$  MIIa.

Вибираємо свердло. Приймаємо спіральне свердло діаметром D  $=10$ мм; матеріал ружучой частини - сталь Р6М5.ГОСТ-10908-75

Призначаємо режими різання [7]

1. Глубина різання.

$$
t = \frac{D - d}{2} \tag{7}
$$

де D — діаметр свердла, мм;

d — діаметр отвору, мм.

$$
t = \frac{10-8}{2} = 1
$$
MM

2. Призначаємо подачу. По ІІ групі подач, визначаємо, що деталь середньої жорстокості, знаходим для обробки стальної заготовки d=10мм;  $S_0=0,6...0,8$  мм/об. Коригуємо подачу по станку:  $S_0=0,6$  мм/об.

*S0= 0,6* мм/об

Перевіряємо прийняту подачу по осьовій силі, відповідно до міцністі механізму подачі станка. Зза відсутності в нормативах [7] таблиці заначень осьовій силі різання при розвердлювані визначаємо її значення по довіднику [18]: Р<sub>о</sub>=С<sub>р</sub> D<sup>qp</sup> t<sup>xp</sup> S<sub>o</sub><sup>y</sup> K<sub>p</sub>.

3. Призначаємо період стійкості свердла ([7] таб.2 с.98) для свердла d=10мм рекомендований період стійкості Т=90 мин. Допустимий знос свердла по заданій поверхні h<sub>3</sub>=1мм;

4. Призначаємо швидкість головного руху різання. S<sub>о</sub> до 1мм/об що Vтабл =13.6 м/мин. Для заданих умов обробки приведених в карті 53

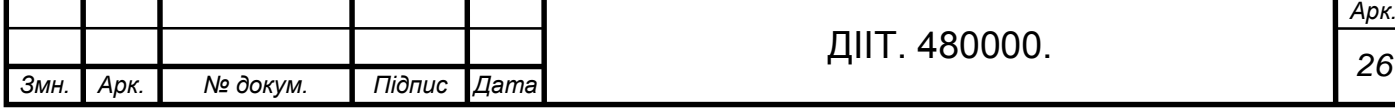

поправочні коефіцієнт Ки-1. До примітки карті 53 необхідно врахувати карту 42 (с.104-105). Поправочний коєфіціент Км. Для сталі 45 тому  $V_n = V_{\text{ra6}} = 13,7 \text{ M/MHH}.$ 

Швидкість різання по нормативам:

$$
V = V_{\text{radol}} \cdot K_{L} \tag{8}
$$

де: поправочний коефіцієнт К<sub>L</sub>=0,9.

 $V_{\tau a 6\pi} = 15,2 \text{ M/XB}$ 

$$
V = 15.2 \text{ m}/\text{xB}
$$

Коригуємо коефіцієнт згідно нормативів *V*= 14 м/хв.

5. Число обертів шпинделя:

$$
n = \frac{1000 \cdot V}{\pi \cdot D}
$$
(9)  

$$
n = \frac{1000 \cdot 14}{3,14 \cdot 10} = 250 \text{ of /XB.}
$$

Коригуємо частоту обертів шпинделя по паспортним даним верстата 2H135 та встановлюємо дійсну частоту обертів шпинделя  $n_A = 250$  мин<sup>-1</sup>. Фактична швидкість різання:

$$
V_{\mu} = \frac{\mathbf{n}_{\mu} \cdot \mathbf{D} \cdot \pi}{1000} \tag{10}
$$

$$
V_{A} = \frac{250 \cdot 10 \cdot 3,14}{1000} = 25,0 \text{ m/xB.}
$$

Фактична швидкість різання становить 15,7м/хв

5. Визначаємо потужність, витрачену на різання (карта 54, с 118-119). Для  $o_B = 56.68$  кгс/мин. D-d до 10 мм,  $S_0$  до 0,84 мм/об при v до 15,1 м/мин находим N<sub>табл</sub> = 3,3 кВт. Поправосні коєфіціенти на потужність в указаному карті не приведені, то  $N_{\text{pe}3} = N_{\text{ra}6n} = 3.3$  кВт.

Вибираємо потужність різання

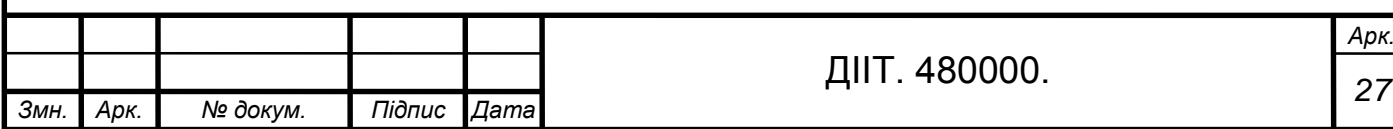

Перевіряємо, потужність приводу верстата: N<sub>рез</sub> < N<sub>шп</sub>. У верстата 2Н135  $N_{\text{un}} = N_A = 4.5 \cdot 0.8 = 3.6 \text{ kBr}$ . Виходячи зцього обробка можлива  $(3,3<3,6)$ .

6. Визначаємо основний час на обробку:

$$
L=l+y+\Delta
$$
 (11)

$$
L=28+5=31
$$

де y- для даного верстата - 5,1

l- довжина отвора.

 $\Delta=0$ 

При розгортувані свердлом с одинарной заточкою різані y = t ctg, а с дойной заточкою  $y = t_1 \text{ ctg}$ ; де  $t_1$ - глибина разання на кромках;  $t_1 = b \sin$ ; довжина кромки.

$$
T_0 = \frac{L}{n_A \cdot S_0}
$$
\n
$$
T_0 = \frac{31}{250 \cdot 0.25} = 0.73 \text{ xB}
$$
\n(12)

### 010 Зварювальна

1.Силу зварювального струму встановлюємо залежно від діаметру електрода:

$$
I_{3B} = K \cdot d \tag{13}
$$

де К – коефіцієнт пропорційності 30-45

d ел – діаметр електроду

$$
I_{3B}\!\!=\!\!45\!\cdot\!6\!\!=\!\!270\;A
$$

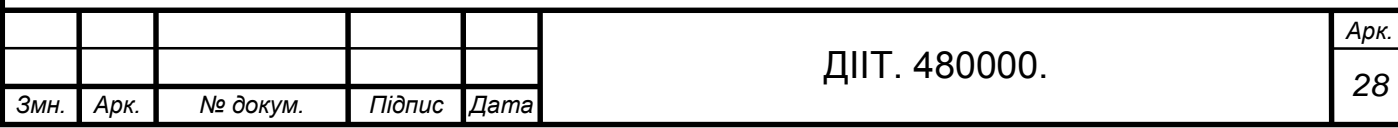

2.Для більшості зварювальних електродів U= 20-28 B. А от загальна кількість наплавленого метала визначається по формулі:

$$
G = F_{\rm m} \cdot p \cdot L \tag{14}
$$

Fш=(32+5)∙2∙3,14∙5 =116 мм

$$
G = 11,6.7,8.28 = 25,3 \text{cm}^3
$$

де  $F_U$ - частина наплавленого метала в загальній площі розрізу.

р- густина наплавленого метала.

L-довжина шва.мм

3.Швидкість для зварювальних робіт розраховується за формулою:

$$
U_c = \frac{L}{T_o}
$$
(15)  

$$
U_c = \frac{28}{0.7} = 40 \text{ m/s}
$$

4.Час який використовується для зварювальних робіт:

 $t= G<sup>·</sup>L$  (16)

$$
T_o = 25,3.28 = 4,2 \text{ xB}
$$

### 015 Фрезерна

1. Подача на зуб фрези становить:

 $Sz = 0.1$   $MM/3y\overline{0}$ .

з урахуванням поправочних коефіцієнтів.

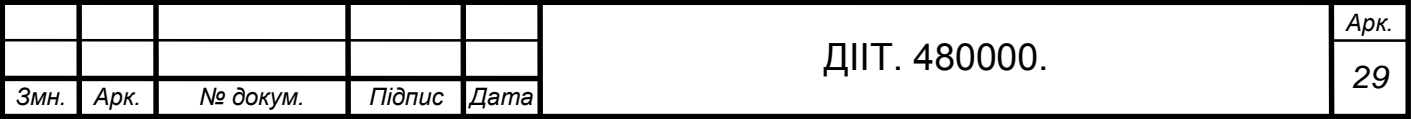

$$
K_1=0,89
$$
  
\n
$$
K_2=0,8
$$
  
\n
$$
K_3=0,95
$$
  
\n
$$
S_Z=0,1.0,89.0,8.0,95=0,68
$$
 
$$
MM/3Y6
$$

2.Швидкість різання V таб. = 260 м/хв.

з урахуванням поправочних коефіцієнтів:

$$
V_{\rm T} = v_{\rm m} \cdot \mathbf{K}_1 \cdot \mathbf{K}_2 \cdot \mathbf{K}_3 \tag{17}
$$

де Vш – швидкість різання.

K1 K2 K3 - поправочні коефіцієнти.

$$
V_{\rm T} = 260.089.08095 = 177
$$
 M/xB.

3.Кількість обертів шпинделя:

 $n = 1420 \text{ xB}^{-1}$ 

з урахуванням поправочних коефіцієнтів:

$$
n = n \cdot K_1 \cdot K_2 \cdot K_3 \tag{18}
$$

де n - кількість обертів шпинделя.

K1-K2-K3- поправочні коефіцієнти.

$$
n=1420.0.89 \cdot 0.80.95=960 \text{ xB}^{-1}
$$

коригуємо число обертів фрези по паспортним даним:

 $n_{\rm b}$  –800  ${\rm v_B}^{-1}$ 

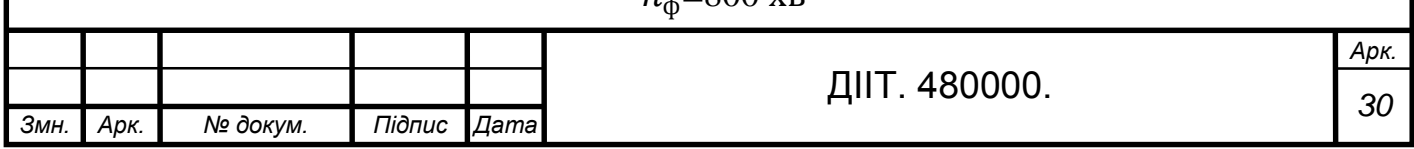

4. Визначаємо хвилинку подачу:

$$
S_{\text{XB}, \phi \text{pea}} = \mathbf{n} \cdot \mathbf{S}_{\text{Z}} \tag{19}
$$

де n - кількість обертів шпинделя.

S<sub>Z</sub>- подача на зуб фрези.

$$
S_{\text{XB}, \phi \text{pe}3} = 800 \cdot 0,68 = 544 \text{ of./XB}.
$$

 $S_{\rm YB}$ =500 об/хв.

5.Визначаємо сновний час:

$$
T_o = \frac{Lp.x}{S_{XB}} \tag{20}
$$

де  $L_{px}$ -довжина робочого ходу.

S<sub>хв</sub>-хвилина подача.

$$
T_0 = \frac{13}{500} = 0.93
$$
 **x**<sub>B</sub>.

#### 020 Сведлильна

Свердлимо отвір Ø 6,7 мм.на L=28мм.

На вертикально-свердильному верстаті 2Н135 свердлимо отвір діаметром d-6,7 мм, на глибину L=28мм. Оброблюваний матеріал – сталь 45 ов =680 МПа. Вибираємо свердло і вустановлюємо його геометричні елементи. Приймаємо спіральне свердло діаметром D =6,7мм; матеріал ружучої частини - сталь Р6М5 ГОСТ-10908-75

Призначаємо режими різання [7]

6. Глубина різання.

$$
t = \frac{D - d}{2} \tag{21}
$$

де D — діаметр свердла, мм

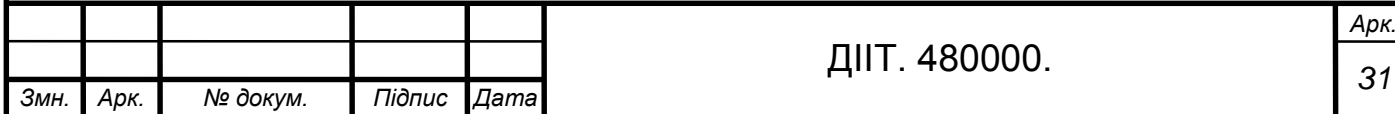

d — діаметр отвору, мм

$$
t = \frac{8-6.7}{2} = 1
$$
MM

7. Призначаємо подачу. По ІІ групі подач, визначаємо що деталь середньої жорстокості,  $S_0 = 0.6...0.8$  мм/об. Коригуємо подачу по станку:  $S_0 = 0,6$  мм/об.

$$
S_0 = 0.6 \text{ mm/o} 6
$$

Призначаємо період стійкості свердла ([7] таб.2 с.98) для свердла D=6,7мм рекомендований період стійкості Т=90 мин. Допустимий знос свердла по заданій поверхні h<sub>3</sub>=1мм;

Призначаємо швидкість головного руху різання. По карті 53 (с.117) знаходим для форми заточки ДП, різновиду діаметрів D-d = 6,7= 25,3мм ( по графіку до 35 мм),  $S_0$  до 1мм/об що  $V_{\text{rad}} = 13.6$  м/мин.

8.Швидкість різання по нормативам:

$$
V = V_{\text{radol}} \cdot K_{L} \tag{22}
$$

де поправочний коефіцієнт К<sub>L</sub>=0,9.

 $V_{\tau a 6\pi}$ =15,2 м/хв

$$
V = 13.7 \text{ m}/\text{xB}
$$

Коригуємо коефіцієнт згідно нормативів *V*= 14 м/хв. 9.Число обертів шпинделя:

$$
n = \frac{1000 \cdot V}{\pi \cdot D} \tag{23}
$$

$$
n = \frac{1000.14}{3,14.6,7} = 250 \text{ of /XB.}
$$

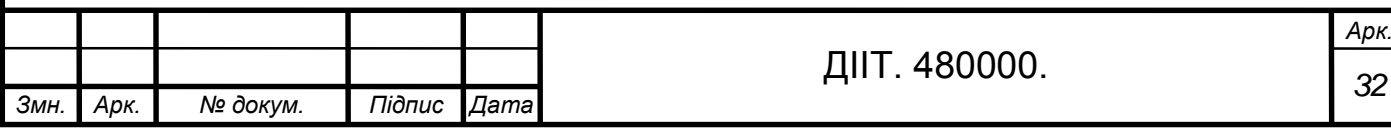

Коригуємо частоту обертів шпинделя по паспортним даним верстата 2H135 та встановлюємо дійсну частоту обертів шпинделя  $n_A = 250$  мин<sup>-1</sup>. 10.Фактична швидкість різання:

$$
V_{\mu} = \frac{\mathbf{n}_{\mu} \cdot D \cdot \pi}{1000} \tag{24}
$$

$$
V_{\rm A} = \frac{250 \cdot 6.7 \cdot 3.14}{1000} = 25.0 \text{ m/xB.}
$$

Фактична швидкість різання становить 15,7м/хв

Визначаємо потужність, витрачену на різання (карта 54, с 118-119). Для  $o_B = 56.68$  кгс/мин.  $d = 6.7$  мм,  $S_0$  до 0,84 мм/об при v до 15,1 м/мин находим N<sub>табл</sub> = 3,3 кВт. Поправосні коєфіціенти на потужність в указаному карті не приведені, то  $N_{\text{pe}3} = N_{\text{ra}6n} = 3.3$  кВт. Вибираємо потужність різання

Перевіряємо, потужність приводу станка: N<sub>рез</sub> < N<sub>шп</sub>. У станка 2Н135  $N_{\text{un}} = N_{\text{A}} = 4,5 \cdot 0,8 = 3,6 \text{ кB}$ т. Виходячи з цього обробка можлива (3,3<3,6). 11.Визначаємо основний час на обробку:

$$
L = l + y + \Delta \tag{25}
$$

$$
L = 28 + 4 + 1 = 31 \,\mathrm{mm}
$$

де y- для даного верстата - 5,1

l- довжина отвора.

 $\Delta = 1$ .

$$
T_0 = \frac{L}{n_A \cdot S_0} \tag{26}
$$

$$
T_0 = \frac{31}{250 \cdot 0.25} = 0.73 \text{ xB}
$$

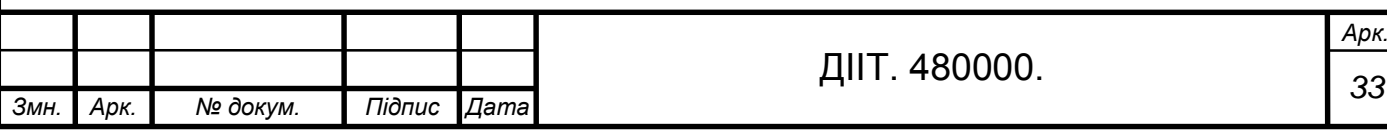

### 025 Свердлильна

Нарізати різьбу M8x1,25

Встановлюємо глибину різання:

 $l= 28$  MM

Різьба становить:

*h*= 1,25 мм

Визначаємо швидкість різання:

$$
V = V_{po6} \cdot K_v \tag{27}
$$

$$
V_{ma6n}=14,1
$$

З урахуванням поправочного коефіцієнту

$$
K_v = 0.8
$$
  
V=14,1 ·0,8 =11,3

Визначаємо число обертів шпинделя:

$$
n = \frac{1000 \cdot V}{\pi \cdot D}.
$$
\n
$$
n = \frac{1000 \cdot 11.3}{3.14 \cdot 8} = 450 \text{ of /XB}
$$
\n(28)

Коригуємо число обертів шпинделя з паспортними даними верстата 2H135 :  $N_{\mu}$  = 500 об/хв..

Фактична швидкість різання становить:

$$
V_{\rm A} = \frac{n_{\rm A} \cdot D \cdot \pi}{1000} \, \text{M} / \text{XB} \tag{29}
$$

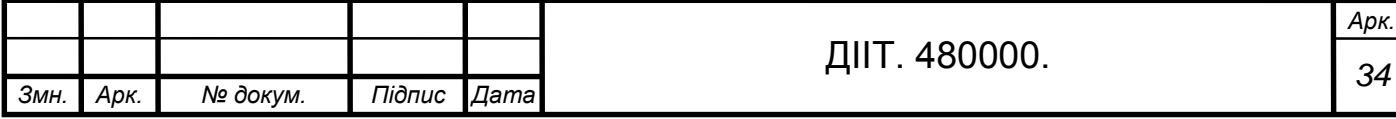

$$
V_{\rm A} = \frac{500 \cdot 6.7 \cdot 3.14}{1000} = 10.5 \text{ m/xB}
$$

Визначаємо основний час на операцію:

$$
L=l+y\tag{30}
$$

*L=28+5= 31*

де y- для даного верстата -5мм

l- довжина отвора

$$
T_0 = \frac{L + \Delta \cdot 2}{n_A \cdot h} \text{ XB.}
$$
\n
$$
T_0 = \frac{36.1 + 3 + 2}{500 \cdot 1,25} = 0.53 \text{ XB}
$$
\n(31)

де h- крок різьби 1,25

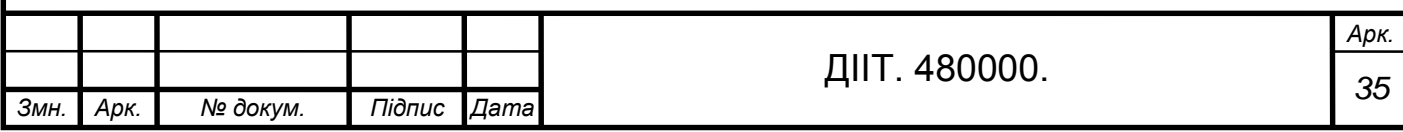

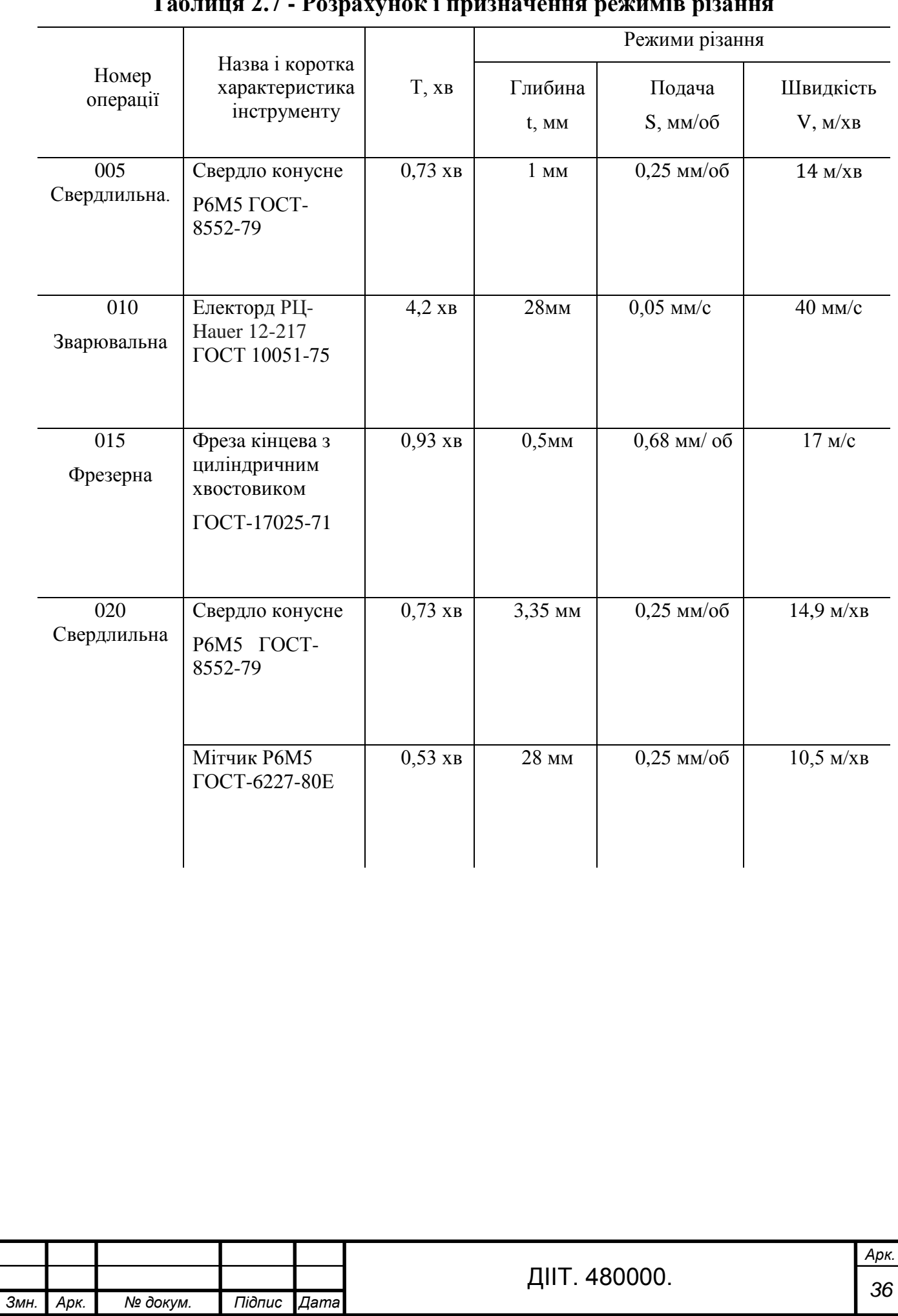

### **Таблиця 2.7 - Розрахунок і призначення режимів різання**
# **Розрахунок норм часу**

## Операція 005 свердлильна

Визначаємо допоміжний час :

$$
T_{\text{A}on} = T_{\text{ycr}} + T_{\text{3akp}} + T_{\text{np.yrp}} + T_{\text{BMM}} \tag{32}
$$

Час на установку деталі:

$$
T_{\text{ycr}} = 0.17 \text{ xB}.
$$

Час на закріплення деталі:

$$
T_{\text{3aKP}} = 0,062 \text{ XB}
$$

Час на прийоми та управління:

 $T_{\text{np.vnp}} = 0,1 \text{ xB}$ 

Час на вимірювання:

$$
T_{\rm BHM}=0,11 \text{ XB}
$$

$$
T_{\text{A}on}
$$
 = 0,17+0,062+0,1+0,11=0,442  $x_B$ 

Визначаємо оперативний час:

$$
T_{\text{on}} = T_{\text{non}} + T_{\text{o}} \tag{33}
$$

$$
T_{\rm on} = 0,442 + 0,49 = 0,73 \text{ xB}
$$

Визначаємо час на особливі потреби:

$$
T_{oc} = \frac{T_{on} \cdot 6\%}{100} \tag{34}
$$

$$
T_{oc} = \frac{0.72 \cdot 6}{100} = 0.043 \text{ xB}
$$

Визначаємо час на обслуговування :

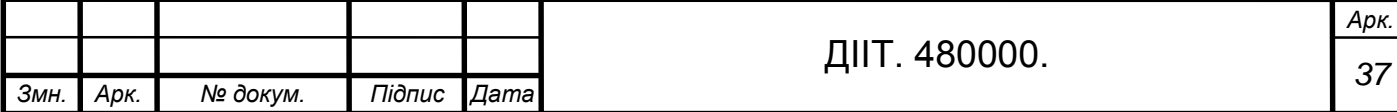

$$
T_{06} = \frac{T_{\text{no}} \cdot 4\%}{100} \tag{35}
$$

$$
T_{o6} = \frac{0.72 \cdot 4}{100} = 0.028 \text{ xB}
$$

Визначаємо штучний час:

$$
T_{\text{un}} = T_{\text{on}} + T_{\text{o}6} + T_{\text{o}c} \tag{36}
$$

$$
T_{\text{int}}=0.73\text{ }+0.043\text{ }+0.028=0.791\text{ }\text{xb}
$$

Визначаємо штучно-калькуляційний час:

$$
T_{\text{IUT}-\text{K}} = T_{\text{IUT}} + \frac{T_{\text{I}}}{n}
$$
(37)  

$$
T_{\text{IUT}-\text{K}} = 0.791 + \frac{18}{150} = 0.911 \text{XB}
$$

# Операція 010 зварювальна

Визначаємо допоміжний час:

$$
T_{\text{A}on} = T_{\text{ycr}} + T_{\text{3akp}} + T_{\text{np},\text{yrp}} + T_{\text{BHM}} \tag{38}
$$

Час на установку деталі:

$$
T_{\text{ycr}} = 0.029 \text{xB}
$$
.

Час на закріплення деталі:

$$
T_{\text{3akp.}} = 0.021 \text{xB}
$$

Час на прийоми та управління:

 $T_{np. ynp.} = 0,13$  хв

Час на вимірювання:

$$
T_{\text{bhm}}=0,061 \text{ XB}
$$

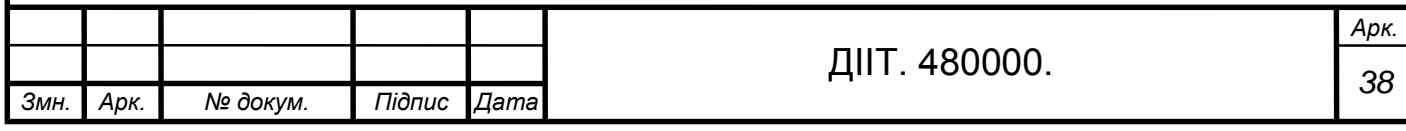

$$
T_{\text{A}on} = 0.029 + 0.021 + 0.13 + 0.061 = 0.241 \text{xB}
$$

Визначаємо оперативний час:

$$
T_{\text{on}} = T_{\text{non}} + T_{\text{o}} \tag{39}
$$

$$
T_{on} = 0,241 + 4 = 4,2 \text{ xB}
$$

Визначаємо час на особливі потреби:

$$
T_{oc} = \frac{T_{no} \cdot 6\%}{100} \tag{40}
$$

$$
T_{oc} = \frac{4,2 \cdot 6}{100} = 0.43 \text{ xB}
$$

Визначаємо час на обслуговування :

$$
T_{06} = \frac{T_{\text{no}} \cdot 4\%}{100} \tag{41}
$$

$$
T_{o6} = \frac{4,2 \cdot 4}{100} = 0,28 \text{ XB}
$$

Визначаємо штучний час:

$$
T_{\text{IIT}} = T_{\text{on}} + T_{\text{o6}} + T_{\text{oc}} \tag{42}
$$

$$
T_{\text{III}} = 4,2 + 0,28 + 0,43 = 4,91 \text{xB}
$$

Визначаємо штучно-калькуляційний час:

$$
T_{\text{m}t-k} = T_{\text{m}t} + \frac{T_{\text{ns}}}{n} \tag{43}
$$

$$
T_{\text{IUT-K}} = 4.91 + \frac{21}{150} = 4.24 \text{ XB}
$$

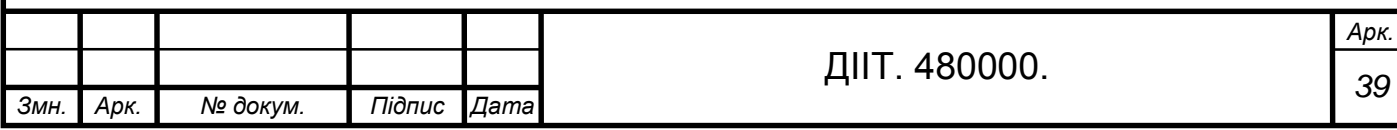

# Операція 015 фрезерна

Визначаємо допоміжний час:

$$
T_{\text{A}on} = T_{\text{ycr}} + T_{\text{3akp}} + T_{\text{np.yrp}} + T_{\text{BHM}} \tag{44}
$$

Час на установку деталі:

$$
T_{\text{ycr}}=0.25 \text{ XB}.
$$

Час на закріплення деталі:

$$
T_{\text{3akp.}}=0,24 \text{XB}
$$

Час на прийоми та управління:

$$
T_{\text{mp.ynp.}} = 0.32 \text{ xB}
$$

Час на вимірювання:

Т вим  $=$  0,10 хв

Визначаємо оперативний час:

$$
T_{\text{on}} = T_{\text{non}} + T_{\text{o}} \tag{45}
$$

 $T_{\text{A}on} = 0.25 + 0.24 + 0.32 + 0.10 = 0.91 \text{xB}$  $T_{\text{on}}=0.91+0.026=0.936$  хв

Визначаємо час на особливі потреби:

$$
T_{oc} = \frac{T_{on} \cdot 6}{100} \tag{46}
$$

$$
T_{oc} = \frac{0.936 \cdot 6}{100} = 0.05 \text{ xB}
$$

Визначаємо час на обслуговування :

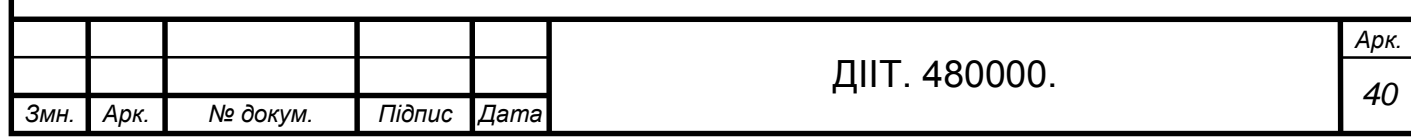

$$
T_{06} = \frac{T_{0H} \cdot 4\%}{100} \tag{47}
$$

$$
T_{o6} = \frac{0.936 \cdot 4}{100} = 0.037 \text{ XB}
$$

Визначаємо штучний час:

$$
T_{\text{III}} = T_{\text{on}} + T_{\text{o}6} + T_{\text{oc}} \tag{48}
$$

$$
T_{\text{un} = 0.936 + 0.037 + 0.05 = 1.02 \text{ xB}
$$

Визначаємо штучно-калькуляційний час:

$$
T_{\text{IIIT-K}} = T_{\text{IIIT}} + \frac{T_{\text{II3}}}{n}
$$
(49)  

$$
T_{\text{IIIT-K}} = 1,02 + \frac{18}{150} = 1,14 \text{ XB}
$$

## Операція 020 свердлильна

Визначаємо допоміжний час:

$$
T_{\text{A}on} = T_{\text{ycr}} + T_{\text{aakp}} + T_{\text{np.yrp}} + T_{\text{BHM}} \tag{50}
$$

Час на установку деталі:

$$
T_{\text{ycr}}=0,17 \text{ xB}.
$$

Час на закріплення деталі:

$$
T_{\text{3aKP}} = 0.062 \text{ XB}
$$

Час на прийоми та управління:

$$
T_{np.\text{ymp}} = 0,1 \text{ xb}
$$

Час на вимірювання:

 $T_{\text{bhm}} = 0,11 \text{<sup>I</sup>$ 

 $T_{\text{ion}} = 0.17+0.062+0.1+0.11=0.442 \text{ xB}$ 

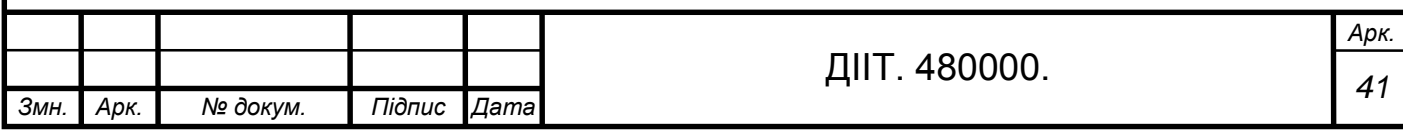

Визначаємо оперативний час:

$$
T_{\text{on}} = T_{\text{non}} + T_{\text{o}}
$$
 (51)

$$
To=0,442+0,20=0,73xB
$$

Визначаємо час на особливі потреби:

$$
T_{oc} = \frac{T_{no} \cdot 6\%}{100} \tag{52}
$$

$$
T_{oc} = \frac{0.64 \cdot 6}{100} = 0.03 \text{ xB}
$$

Визначаємо час на обслуговування :

$$
T_{06} = \frac{T_{\text{no}} \cdot 4\%}{100} \tag{53}
$$

$$
T_{o6} = \frac{0.64 \cdot 4}{100} = 0.025 \text{ XB}
$$

Визначаємо штучний час:

$$
T_{\text{un}T} = T_{\text{no}} + T_{\text{o}6} + T_{\text{oc}}
$$
\n
$$
T_{\text{un}T} = 0.64 + 0.03 + 0.025 = 0.695 \text{ xB}
$$
\n(54)

Визначаємо штучно-калькуляційний час:

$$
T_{\text{IUT}-\kappa} = T_{\text{IUT}} + \frac{T_{\text{IIS}}}{n} \tag{55}
$$

$$
T_{\text{mT}-\kappa} = 0.695 + \frac{18}{150} = 0.91 \text{ xB}
$$

Визначаємо допоміжний час для нарізання різьби:

$$
T_{\text{A}on} = T_{\text{ycr}} + T_{\text{a}exp} + T_{\text{np.yrp}} + T_{\text{BMM}} \tag{56}
$$

Час на установку деталі:

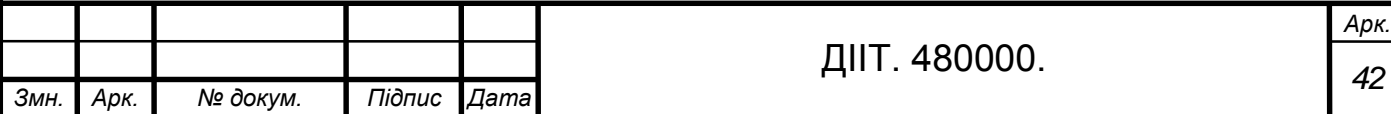

$$
T_{\text{ycr}} = 0.17 \text{ xB}.
$$

Час на закріплення деталі:

$$
T_{\text{3aKP}} = 0,062 \text{ XB}
$$

Час на прийоми та управління:

 $T_{np.\text{ymp}} = 0,1 \text{ xB}$ 

Час на вимірювання:

$$
T_{\rm bhm} = 0.14 \text{ xB}
$$

$$
T_{\text{ion}}=0,17+0,062+0,1+0,14=0,472 \text{ xB}
$$

Визначаємо оперативний час

$$
T_{\text{on}} = T_{\text{non}} + T_{\text{o}} \tag{57}
$$

$$
T_0=0,472+0,06=0,532 \text{ xB}
$$

Визначаємо час на особливі потреби

$$
T_{oc} = \frac{T_{on} \cdot 6\%}{100} \tag{58}
$$

$$
T_{oc} = \frac{0.53 \cdot 6}{100} = 0.031 \text{ XB}
$$

Визначаємо час на обслуговування :

$$
T_{06} = \frac{T_{0\pi} \cdot 4\%}{100} \tag{59}
$$

$$
T_{o6} = \frac{0.53 \cdot 4}{100} = 0.021 \text{ xB}
$$

Визначаємо штучний час:

$$
T_{\text{III}} = T_{\text{on}} + T_{\text{o}6} + T_{\text{oc}} \tag{60}
$$

 $T_{\text{unr}}$ =0,53 +0,021 +0,031 =0,582 хв

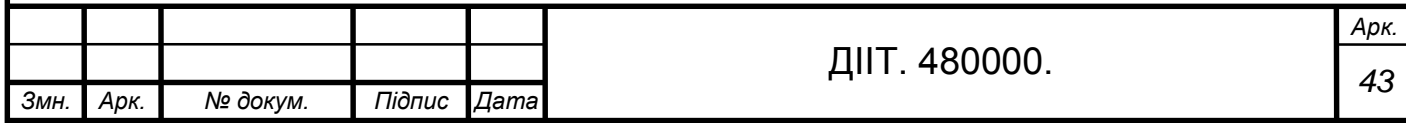

Визначаємо штучно-калькуляційний час:

$$
T_{\text{m}t-k} = T_{\text{m}t} + \frac{T_{\text{ns}}}{n} \tag{61}
$$

$$
T_{\text{IUT}-\text{K}} = 0.582 + \frac{18}{150} = 0.702 \text{ XB}
$$

| Номер<br>операції | $T_{\text{onep}, \ldots}$<br><b>XB</b> | $\rm T_{\rm \scriptscriptstyle I\hspace{-1.3mm}I\hspace{-1.3mm}I_{3}}$ | $T_{\text{ion}}$ , XB | $T_{oc}$ , XB | $T_{.05}$ , XB | $T_{\text{IUT}}$ , XB | $T_{\text{IUT-K}}$ , XB |
|-------------------|----------------------------------------|------------------------------------------------------------------------|-----------------------|---------------|----------------|-----------------------|-------------------------|
| 005               | 0,73                                   | 16                                                                     | 0,442                 | 0,043         | 0,028          | 0,791                 | 0,91                    |
| 010               | 4,2                                    | 21                                                                     | 0,241                 | 0,28          | 0,43           | 4,91                  | 4,24                    |
| 015               | 0,93                                   | 18                                                                     | 0,936                 | 0,05          | 0,037          | 1,02                  | 1,14                    |
| 020               | 0,73                                   | 18                                                                     | 0,442                 | 0,03          | 0,025          | 0,695                 | 0,91                    |
| 025               | 0,532                                  | 18                                                                     | 0,472                 | 0,031         | 0,021          | 0,582                 | 0,70                    |

**Таблиця 2.8 - Технічна форма часу на відновлення деталі**

. Кількість деталей у партії n =150 шт

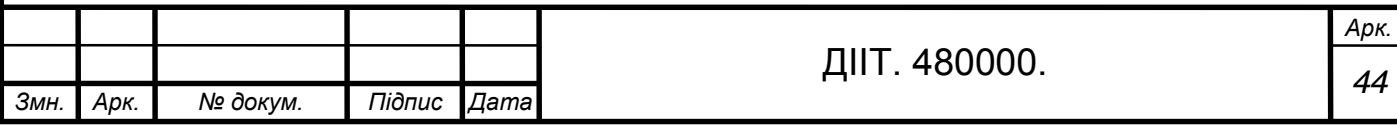

#### **3.Конструкторська частина**

#### **3.1. Обґрунтування вибору, опис конструкції пристрою**

Універсальний трьохкулачковий клиновий патрон з механізованим приводом застосовується для швидкого затиску і розжиму деталей, оброблюваних на токарних, револьверних напівавтоматах у великосерійному і серійному виробництвах.

У пазах корпусу патрона встановлено три кулачка, до яких гвинтами і сухарями прикріплені змінні кулачки. У корпусі патрона встановлена втулка, яка гвинтом і тягою з'єднання з штоком поршня пневмоциліндра. У втулці є три паза а з кутом нахилення 15 °, в які входять похилі виступи кулачків, утворюючи клинові сполучення пари. Під час подачі стисненого повітря штокову порожнину пневмоциліндра поршень зі штоком переміщається в пневмоцилиндре вліво, шток через тягу, гвинт і втулку пересуває виступи кулачків вниз по похилих пазах втулки. При цьому змінні кулачки, переміщаючись до осі патрона, затискає оброблювану деталь. Після роботи деталі стиснене повітря подається безштокову порожнину пневмоциліндра і поршень з штоком переміщається в пневмоцилиндре вправо. Шток через проміжні ланки пересуває втулку вправо, виступи кулачків переміщається по похилих пазах втулки вгору, і змінні кулачки розходяться від осі патрона, деталь розтискається. Для заміни кулачків в шестигранний отвір у втулці вставляють торцевий ключ, який повертає втулку проти годинникової стрілки на кут 15°, кулачки виводять з пазів корпусу і виймають. У робочому положенні втулка утримується підпружиненим штифтом. Втулка оберігає патрон від засмічення.

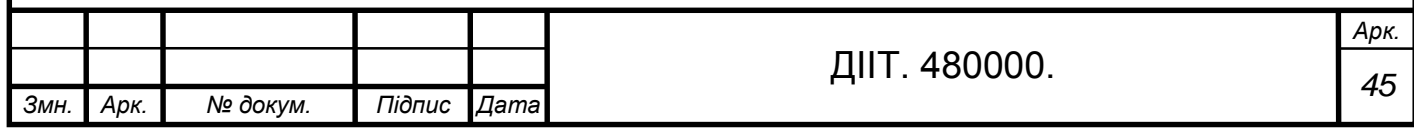

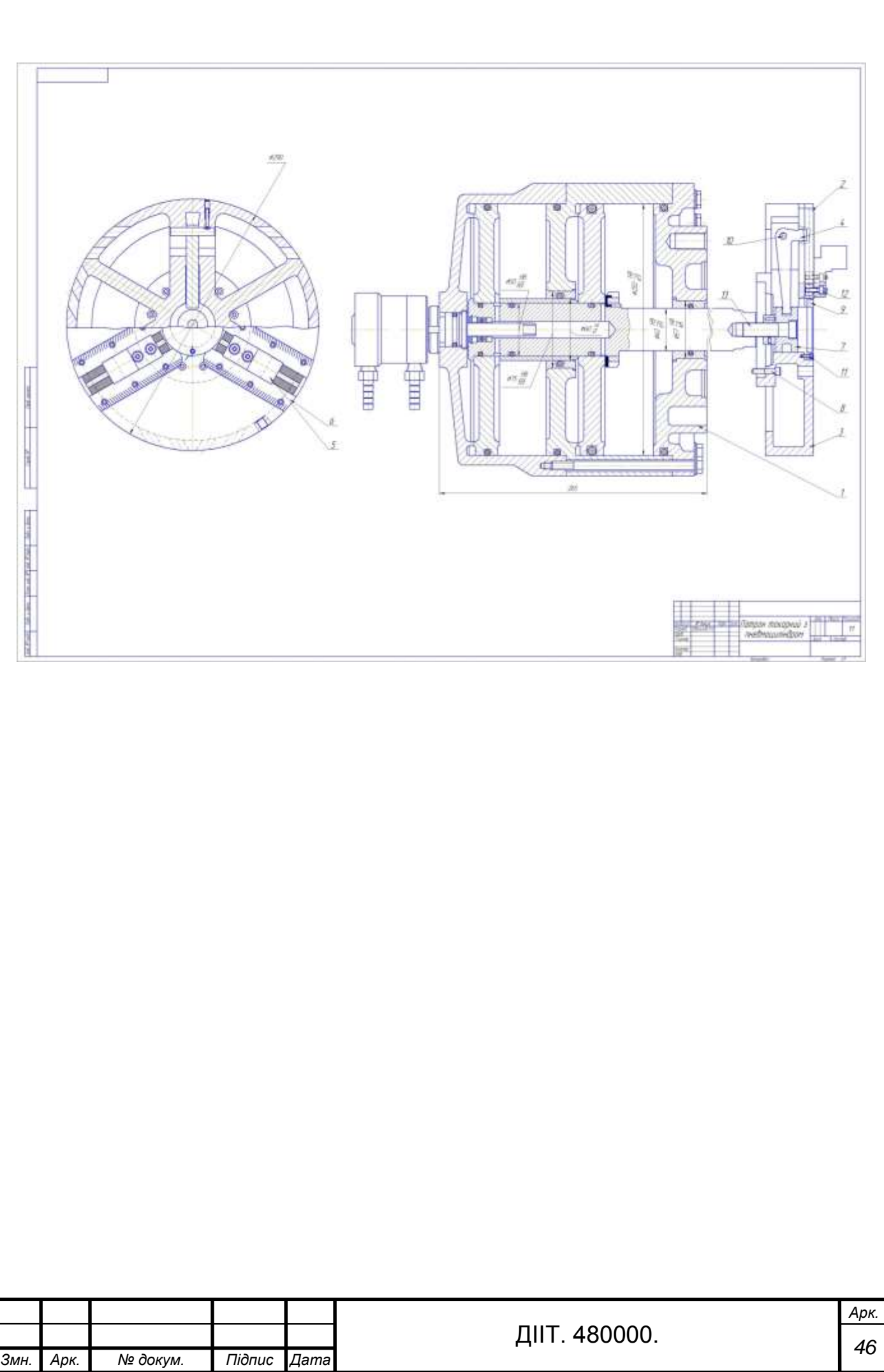

### **4.Організаційна чатина**

#### **4.1. Визначення необхідної кількості обладнання**.

Визначаємо такт випуску за формулою:

$$
\tau = \frac{60 \cdot F_{d \cdot n}}{N_r \cdot K_B} \quad \text{XB/UIT.} \tag{62}
$$

де  $F_d$  – дійсний річний фонд часу роботи обладнання при оберненому режимі роботи обладнання за годину;

річна програма випуску,  $N_r$ -15000 шт.

коефіцієнт відновлення,  $K_B$ -0,78;

коефіцієнт, який враховує витрати часу через організаційні причини, n-0.85.

$$
\tau = \frac{60.1922,8.0,85}{15000.0,78} = 8,38
$$
 xB/UIT.

Визначаємо середньо-штучний час:

$$
T_{\text{IUT}} = \frac{\sum T_{\text{noun}}}{K} \mathbf{XB}.
$$
 (63)

де Тпоштучний час операцій в розробленому ТП, хв. Число операцій, К-5 операцій.

$$
T_{\text{unr}} = \frac{7.9}{5} = 1,58 \text{ xB}.
$$

Визначаємо коефіцієнт серійності, який характеризує кількість операцій, що закріплені за одним верстатом за такою формулою:

$$
K_c = \frac{\tau}{T_{\text{IUT}}} \tag{64}
$$

$$
K_c = \frac{8,38}{1,58} = 5,30
$$

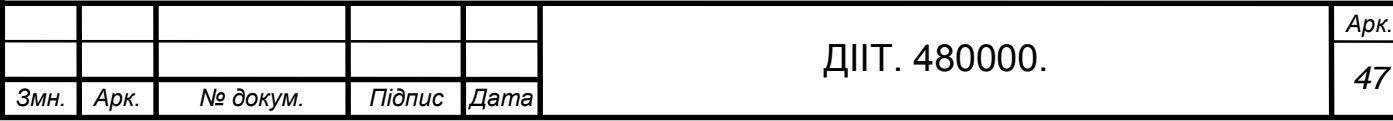

Кількість обладнання, яка потрібна для виконання кожної операції, розраховуємо по формулі:

$$
C_p = \frac{T_{\text{IUT}}}{\tau} \text{ IUT}.
$$
 (65)

005 Свердлильна

$$
C_p = \frac{0.91}{8.38} = 0,10
$$
  $\text{III}$   
 $C_{\text{np}} = 1$ 

Приймаємо 1 верстат.

$$
K_{cep} = \frac{\sum C_{pos}}{\sum C_{np}}
$$
 (66)

$$
K_{cep} = \frac{0,10}{1} = 0,1
$$

Інші розрахунки зводимо до таблиці 4.1

Таблиця 4.1 - Розрахунок необхідного технологічного устаткування

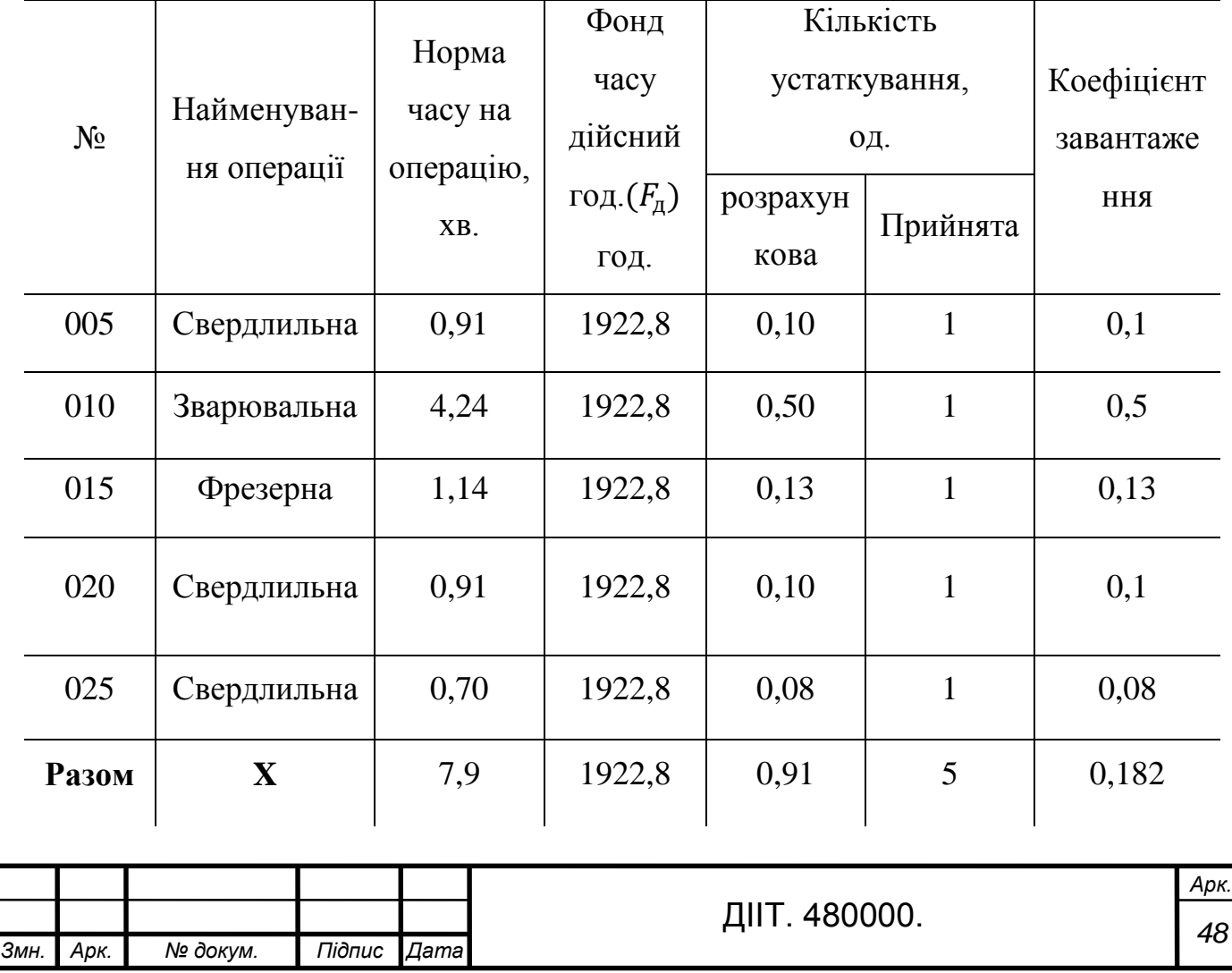

Коефіцієнт завантаження обладнання по часу роботи визначається по формулі:

$$
n_{cep} = \frac{\sum C_p}{\sum C_{np}}\tag{67}
$$

### **4.1.1. Коригування кількості устаткування на операцію**

 $\frac{1}{7}$  =0,78

 $n_{cep} = \frac{4,81}{7}$ 

З метою організації безперервної ритмічної роботи дільниці потрібно довантажити її ремонтними роботами по відновленню деталей подібних типорозмірів. На підставі вибраного типу виробництва приймається коефіцієнт серійності, який показує в скільки разів потрібно довантажити дільницю іншими типорозмірами деталей, щоб дільниця працювала на протязі року з середнім завантаженням обладнання 75...90%.[4]

$$
K_c=5.3
$$

#### **4.1.2. Розрахунок коригувань кількості устаткування**

За допомогою вибраного коефіцієнту серійності проводиться корегування кількості обладнання по кожній операції за формулою:

$$
C'_{\text{pos}} = C_{\text{pos}} \cdot K_{\text{c}} \tag{68}
$$

де  $K_c$ - коефіцієнт серійності.

$$
C_{\text{po3}} = 5.3 \cdot 0.1 = 0.53
$$

Приймаємо кількість устаткування цілим числом, більшим за розрахункову кількість -1 верстат.

Розрахунок коефіцієнта завантаження робочих місці дільниці з врахуванням коригування:

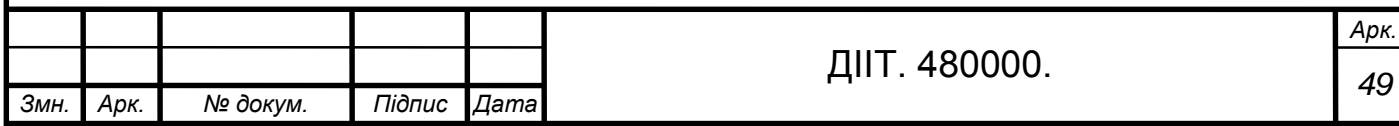

$$
K_{\text{3AB}} = \frac{C_{\text{po3}}}{C_{\text{np}}}
$$
  

$$
K_3 = \frac{0.53}{1} = 0.53
$$
 (69)

Останні розрахунки зводимо до таблиці 4.2

# **Таблиця 4.2 – Розрахунок коригованої кількості устаткування**

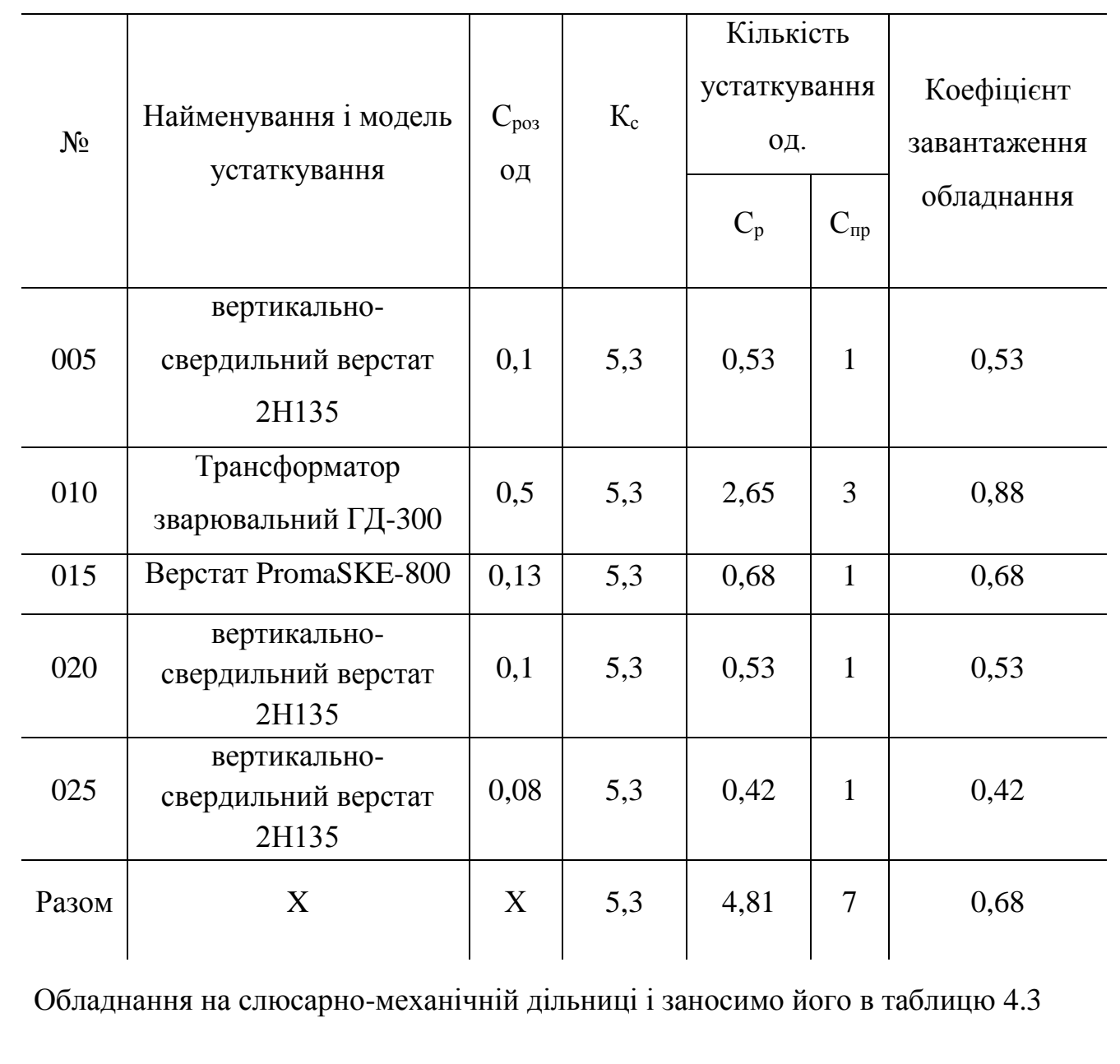

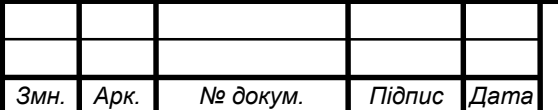

*<sup>50</sup>* ДІІТ. 480000.

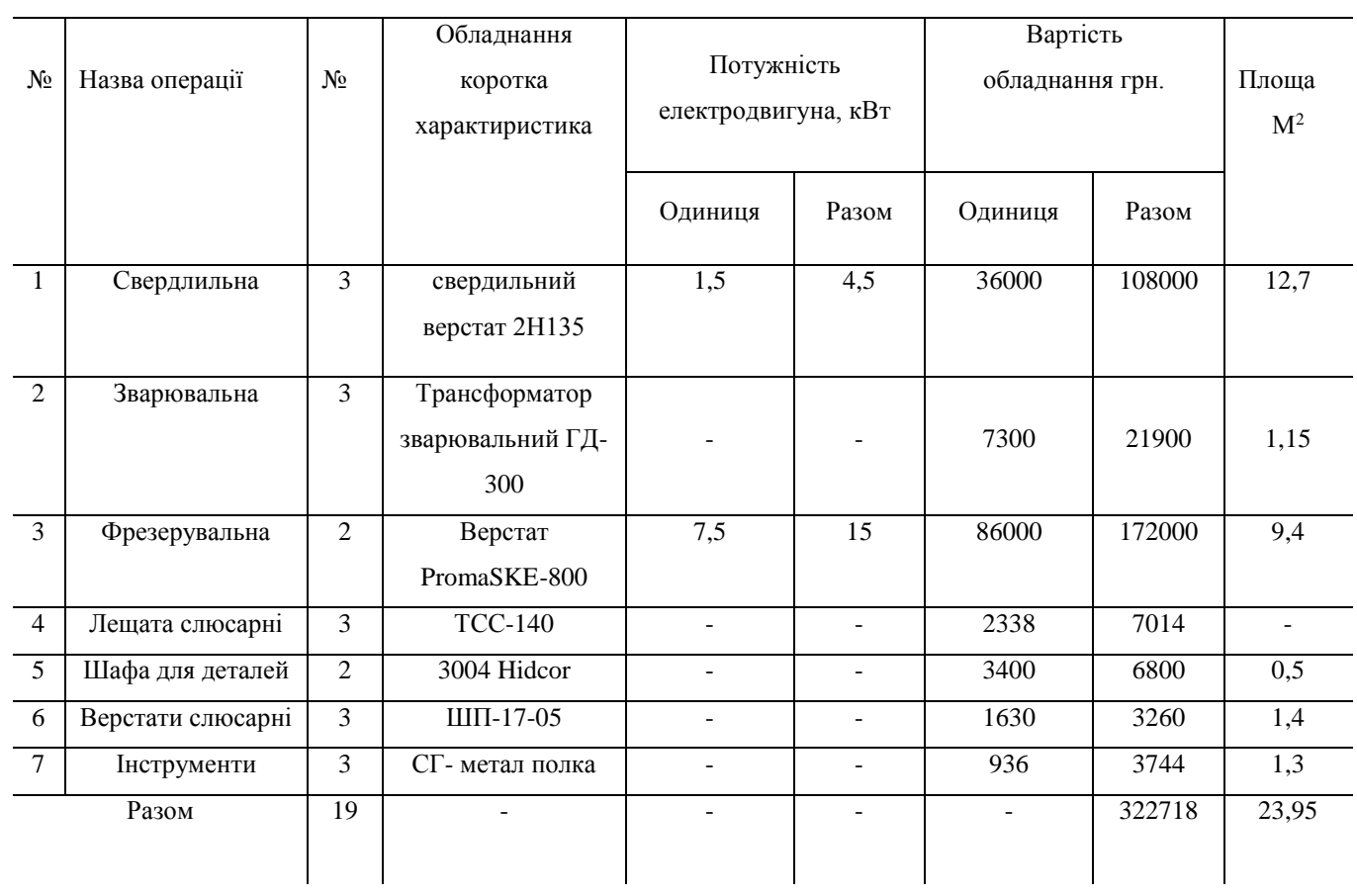

# **Таблиця 4.3. Відомість технологічного обладнання.**

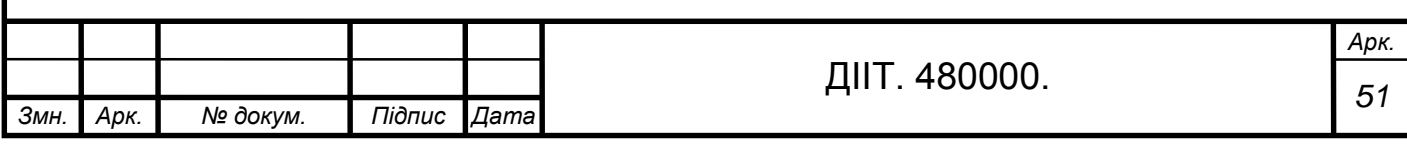

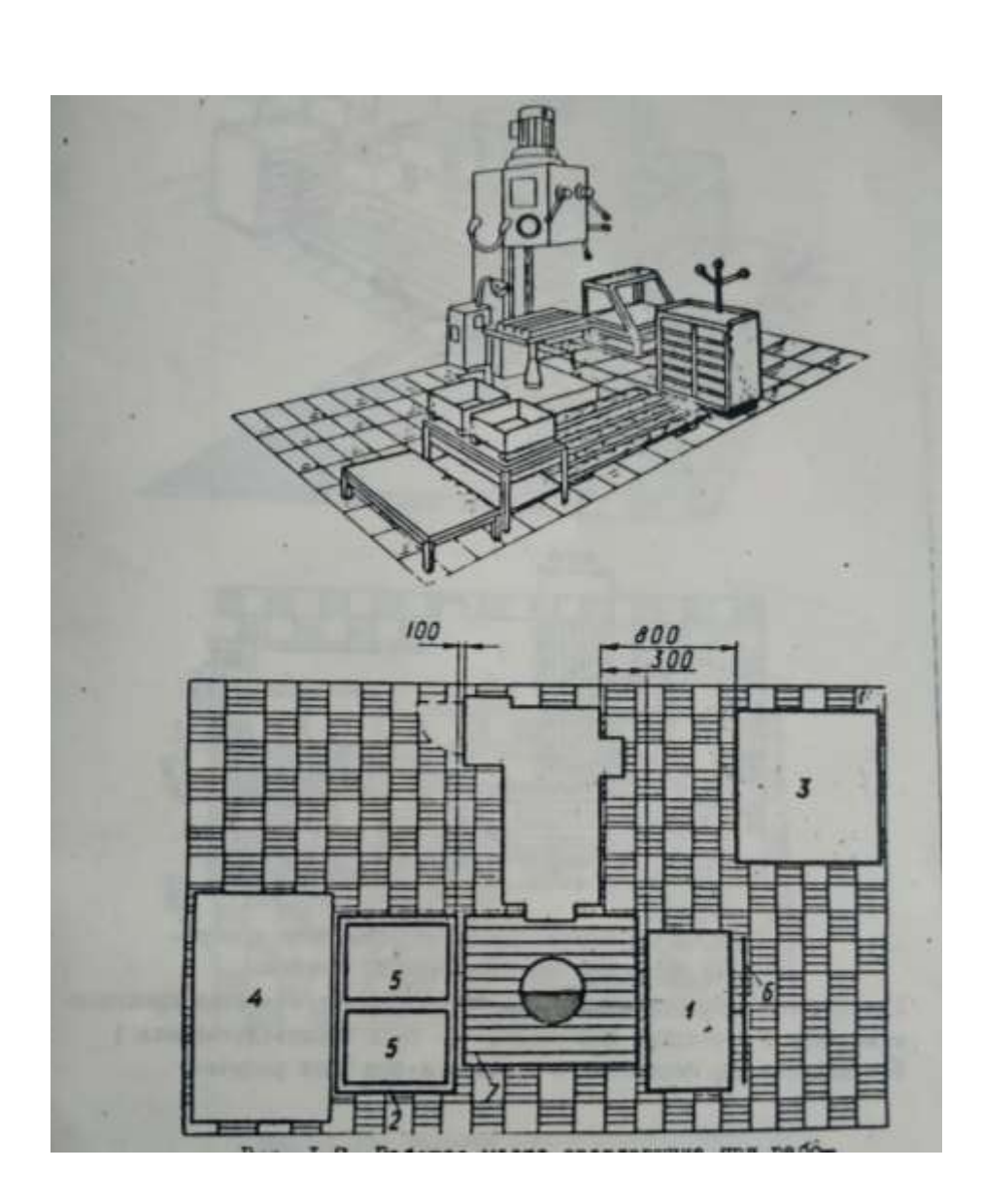

### **4.1.3.Огранізація робочих місць на дільниці**

Робоче місце свердляра при роботі на вертикально – свердлильному верстаті : 1-інструментальна шафа; 2-стіл; 3-стелаж для пристроїв; 4 стелаж-підставка; 5-шафа; 6-планшет для креслень; 7-деревяна решітка.

Основне завдання організації транспортування деталей на дільниці скорочення тривалості виробничого процесу при широкому застосуванні механізованих та автоматизованих транспортних засобів.

Транспортування деталей від одного вертата до іншого здійснюється:

- Електричним візками, та електрокари моделі, (Hulna)

![](_page_51_Picture_58.jpeg)

- Мостовий кран застосовується якщо на дільниці виготовляються важкі деталі, та встановлюється обладнання. Модель QD

![](_page_52_Picture_1.jpeg)

#### **4.2. Визначення кількості робітників**

По темі дипломного проекту розраховуємо кількість основних виробничих робітників, необхідний для виконання технологічного процесу відновлення деталей.

Кількість основних виробничих робітників на ділянках, де переважа металорізальне верстатне обладнання визначаємо, ураховуючи обладнання в робочий час і суміщення професій працівників по формулі:[4]

$$
X_{AB} = X_{00} \cdot K_H \cdot N \tag{70}
$$

де Х<sub>об</sub> – кількість верстатного обладнання на дільниці;

 Кн – коефіцієнт нерівномірності використання обладнання і розміщення професій верстатників  $K_{\text{H}}$ -0,8/0,9. N – 1.

$$
X_{AB} = 7.0,9.1 = 6,3
$$

Приймаємо Хяв=7 чол.

Кількість допоміжних робітників, ІТС та їх розподіл по розрядам приводемо в економічній частині дипломного проекту.

### **4.3. Розробка плану дільниці**

Слюсарно-механічна дільниця призначена для відновлення деталей механічним і слюсарним обробленням, виготовлення деталей товарної номенклатури, які не отримують з заводів автомобільного виробництва, а також для задоволення внутрішньозаводський потреб.

Деталі на дільницю подаються партіями з урахуванням технологічних маршрутів зі складу деталей, які очікують ремонту. Після слюсарномеханічного оброблення деталі поступають на ділянку комплектування або ділянки відновлення деталей. Частина деталей після підготовчого слюсарного-механічного оброблення і відновлення на інших ділянках повертається на Після слюсарно-механічну ділянку кінцевого оброблення.

![](_page_53_Picture_136.jpeg)

На підприємствах з відносно малими масштабами підприємства розташування верстатів в послідовності технологічних операцій стає неефективним, так як це може привести до збільшення числа певних типів верстатів при їх малому навантажені. В цьому випадку верстати групують за їхніми типами: токарні, свердлильні і т.д. При розташуванні верстатного обладнання враховуємо, щоб верстати з підвищеною точністю обробки розміщувалися найдальше від обладнання із значними динамічними зусиллями. Відстань між верстатами і конструктивними елементами будівлі встановлена нормами технологічного проектування, не враховуємо полощу для зберігання великих деталей біля верстатів, а також пристрій каналів для транспортування стружки.[6]

Площу слюсарно-механічної дільниці знаходжу за формулою:

$$
F_d = F_{o6} \cdot K_n \tag{71}
$$

де  $F_{06}$  – сумарна площа, яка зайнята технологічним обладнанням, який враховує норми розміщення обладнання, інвентарю , проїздів в межах дільниці.

$$
F_d = 23,95.4,5 = 107,7 \text{ m}^2
$$

Приймаємо  $F_d = 108$ , з сіткою колон 6X18.

#### **4.3.1. Розробка плану дільниці**

Планування дільниці – це план розташування виробничого обладнання (верстатів, підйомно-транспортувального тощо) робочих місць, проїздів, переходів.

При планувані дільниці додержуваємося слідуючих основних вимог:

![](_page_54_Picture_123.jpeg)

- обладнаня розміщуємо на дільниці послідовно ремонту деталі відносно технологічного процесу.
- Розміщення верстатів ув'язуємо із застосуванням підйомнотранспортувального обладнання.
- Обладнання розміщено, таким чином щоб здійснювати монтаж та його ремонт.
- Проїзди та переходи на дільниці повині гарантувати зручність та безпеку праці.

При визначені відстані між верстатами, від верстата до стіни та колон будівлі враховувуємо нормативні рекомендації:

- Відстань беруть від зовнішніх габаритних розмірів верстата, включаючи крайні положення рухомих частин.
- При обслуговувані верстів мостовим краном вілстань від стін та колон до верстатів приймається враховуючи можливість обслуговування верстатів.[6]

![](_page_55_Figure_7.jpeg)

## **4.3.2.Організація технічного контролю на дільниці**

На дільниці передбачено віділл технічного контролю,завданням якого євиявлення якості матеріалу,перевірка розмірів, геометричної форми і якості обробленої поверхні металу.

Вимоги, пропоновані при контролі, повині відповідати технічним умовам, встановленим на приймання матеріалів, напівфабрикатів, готових деталей, вузлових зєднань і зібраної машини.

![](_page_56_Picture_44.jpeg)

#### **5. Охорона праці**

#### **5.1.Коротка характеристика технології та обладнання на дільниці.**

Слюсарно-механічна дільниця призначена для механічної обробки деталей типу тіл обертання. Технологічний процес включає такі операції : свердлильну, фрезерну, заварювання, для чого на дільниці встановлено відповідно: токарний верстат, фрезерний, свердлильний, слюсарний верстак.

Дільниця працює у одну зміну, число працюючих – 7 чол.[7] Розміри ділянки встановлено виходячи із габаритів обладнання, вимог техніки безпеки і санітарних норм і становить 108 м<sup>2</sup>; ширина – 6м; довжина – 18м; висота – 6м.

#### **5.2.Організація охорони праці на дільниці.**

На підприємстві організація безпеки та високовиробничої праці покладена на адміністративно-технічний персонал. На майстра дільниці покладено проведення інструктажів:

- **Вступний**. Проводиться з усіма працівниками, які приймаються на постійну або тимчасову роботу, незалежно від їх освіти, стажу роботи та посади.

Вступний інструктаж проводиться спеціалістом з охорони праці .

- **Первинний інструктаж.** Проводиться до початку роботи безпосередньо на робочому місці з працівником, індивідуально або з рупою осіб одного фаху майстром дільниці.

- **Повторний інструктаж.** Повторний інструктаж проводиться в терміни, визначені нормативно-правовими актами з охорони праці, які діють у галузі, з урахуванням конкретних умов праці, але не рідше - 1 раз на 6 місяців. Повторний інструктаж проводиться за програмою первинного інструктажу. Проводиться майстром безпеки умов праці.

![](_page_57_Picture_167.jpeg)

- **Позаплановий інструктаж** проводиться у разі: внесення нових правил або внесення в них змін; при зміні технології чи устаткування; при порушені працівником техніки безпеки; на вимогу працівників державного нагляду, якщо виявлено недостатнє знання; при перерві у роботі понад 60 днів. Проводиться майстром дільниці.

- **Цільовий інструктаж** проводять з працівниками перед виконанням разових робіт, не пов'язаних з безпосередніми функціональними обов'язками, проведення розвантажувально-завантажувальних робіт. Інструктаж проводе безпосередньо керівник робіт.[7]

#### **5.3.Техніка безпеки**

Джерелами небезпеки на дільниці є стружка металів, сколи інструменту, висока температура поверхонь заготівок і інструменту, електричний струм, рухомі частини виробничого обладнання, пересування виробів, металевий порох, шум, вібрація. Верстати встановлюють на міцних підставах або фундаментах, ретельно перевіряють і надійно закріплюють. Робота дозволяється тільки на справних верстатах, які обладнанні пристроями для видалення стружки, шумопоглинаючими пристроями тощо. Для забезпечення життя людей від ураження електричним струмом. Всі верстати заземлюються. Опір захисного заземлюваного пристрою не перевищує 4 ом.

#### **5.4.Виробнича санітарія**

Мікроклімат виробничого приміщення – це умови його внутрішнього середовища, які впливають на тепловий обмін працюючих з оточенням шляхом конвекції, кондукції, теплового вимірювання та випаровування вологи.

До параметрів мікроклімату робочої зони належать:

- температура в літній період 21-23°С; в зимовий період 18-20°С.

- відносна вологість 60-70%;

![](_page_58_Picture_127.jpeg)

- швидкість руху повітря 0,2-0,3м/с.

#### **На дільниці використовуємо природне та штучне освітлення**

Виробниче освітлення, яке правильно спроектоване і виконане, поліпшує умови зорової роботи, знижує втому, сприяє підвищенню продуктивності праці і якості виконання робіт, підвищує безпеку праці і зменшує виробничий травматизм.

Освітлення в приміщеннях є: природне, що створюється прямими сонячними променями і розсіяним світлом небосхилу, яке проходить через світлові отвори (вікна); штучне, що створюється електричними джерелами світла; комбіноване, при якому недостатнє за нормами природне освітлення доповнюється штучним.[7]

#### **Розрахунок штучного освітлення**

Штучне освітлення передбачається в усіх виробничих і побутових приміщеннях, де недостатньо природного світла, а також для освітлення приміщень у темний період доби.

Відповідно до вимог СНиП II-4-79 штучне освітлення здійснюють переважно газорозрядними лампами.

Розрахунок штучного освітлення виконуємо методом коефіцієнта використання світлового потоку *п*. Для визначення коефіцієнта *п* розраховують індекс приміщення за формулою:

$$
i = \frac{a \cdot b}{h_{CB} \cdot (a+b)}
$$
  
(72)

де: **a**, b - відповідно довжина і ширина приміщення, м;

![](_page_59_Picture_140.jpeg)

hсв- вмсота розміщення світильника над освітлювальною поверхнею, м.

$$
i = \frac{6.18}{5.5 \cdot (6 + 18)} = 0.81
$$

Загальний світловий п отік Ф<sub>заг</sub> (лм), необхідний для освітлення приміщення, розраховується за формулою:

$$
\Phi_{3ar} = \frac{E \cdot F_{np} \cdot K_3 \cdot Z_H}{\eta} \quad (\text{JM}) \tag{73}
$$

де: Е-норма освітленості, лк;

 $F_{\text{np}}$ - площа приміщення, м<sup>2</sup>;

 $K_{3}$ - коефіцієнт запасу,  $K_{3}$ = 1,3-1,5

 $Z_H$ - коефіцієнт

нерівномірності освітлення,  $Z_H$ =1,1-1,5 (в середньому 1,2)

$$
\Phi_{\text{3ar}} = \frac{750 \cdot 108 \cdot 1,3 \cdot 1,1}{0,37} = 313054,0
$$

Кількість світильників, які будуть забеспечувати необхідний рівень освітленості робочих місць, розраховується за формулою:

$$
N_{\rm CB} = \frac{\Phi_{\rm 3ar}}{\Phi_{\rm \pi} \cdot n_{\rm \pi}}\tag{74}
$$

де:  $\Phi_{\pi}$ - світловий потік однієї лампи, лм

 $n_{\pi}$ - кількість ламп в одному світильнику, од.

$$
N_{\rm CB} = \frac{313054,0}{5220,4 \cdot 4} = 14,9
$$

![](_page_60_Picture_233.jpeg)

Приймаємо для встановлення 15 світильників, з люмінесцентними лампами ЛБ-80.[7]

#### **Розрахунок природного освітлення**

Розрахунок природного освітлення полягає у визначенні площі та кількості вікон при бічному освітленні і кількості фрамуг при верхньому освітленні.

Розрахункова площа вікон, яка необхідна для забезпечення нормативної освітленості, визначається за формулою:

$$
S_{\rm B.p.} = \frac{e_{\rm H} \cdot K_3 \cdot n_{\rm B} \cdot K_{6y\rm H} \cdot F_{\rm np}}{100 \cdot \tau_{\rm B} \cdot \tau}
$$
(75)

де: е<sub>н</sub>- нормативний коефіцієнт природного освітлення;

Кз - коефіцієнт запасу;

 $n_{\textrm{\tiny{B}}}$ - світлова характеристика вікна, яка залежить від типу матеріалу вікна;

Кбуд- Коефіцієнт урахування затінення сусідніми будинками, визначають залежно від відстані до сусідньої будівлі (Р) до висоти розміщення карнизу сусідньої будівлі над підвіконням будівлі;  $\tau_{\scriptscriptstyle \text{B}}$ - загальний коефіцієнт світлопроникнення віконного скла,

приймається  $\tau_{\rm B}=0,63$ ;

- коефіцієнт урахування підвищення освітленості при боковому освітлені,  $\tau = 1,05...1,3$ 

$$
\mathcal{S}_{\rm B.p.}=\tfrac{2.4\cdot 1.4\cdot 7.5\cdot 11\cdot 108}{100\cdot 0.63\cdot 1.2}=40\textrm{(m}^2)
$$

Необхідна кількість вікон у приміщенні розраховуються за формулою:

![](_page_61_Picture_180.jpeg)

$$
n_{\rm B} = \frac{S_{\rm B.p.}}{S_{\rm B}}\tag{76}
$$

де:  $S_{\scriptscriptstyle \text{B}}$  - площа одного вікна , прийнятого для встановлення, м<sup>2</sup>

$$
n_{\rm B} = \frac{40}{6,16} = 6.4
$$

Для встановлення приймається 6 вікон.[7]

# **5.5. Охорона навколишнього середовища та заходи з протипожежної безпеки**

 За вибуховою і пожежною безпекою дільниця відноситься до категорії "Д", що характеризується присутністю негорючих речовин і матеріалів в холодному стані.

Для попередження пожежі по дільниці:

Існують місця для паління у виробничому корпусі та його побутових приміщеннях. За протипожежною безпекою відповідає керівник. У випадку виникнення пожежі на дільниці, робітник за допомогою первинних засобів для гасіння пожеж, намагається загасити пожежу яка виникла.

Для ліквідації пожеж на дільниці передбачено пожежний кран ( ПК ) з шлангом довжиною 20м і пожежним стволом, а також протипожежний щит на якому розміщено вуглекислий вогнегасник ВВК - 5, пінний вогнегасник ВВП - 10, на дільниці встановлена ємкість з запасом води, ящиком з піском, пожежним лом, лопатой, пожежной сокирой, та конусним відром.

![](_page_62_Picture_132.jpeg)

### **Природоохоронні заходи**

 Елементами забруднення навколишнього середовища на слюсарномеханічній дільниці є: металева стружка, мастила і механічні домішки емульсії. Для припинення забруднення навколишнього середовища на дільниці, все технологічне обладнання забезпечене відсіками, піддонами для збирання металевої стружки та відпрацьованих матеріалів. Для мастильноохолоджувальної рідини (емульсії), на дільниці встановлюються піддони, відстійники для зберігання або повторного їх ви користування.

![](_page_63_Picture_43.jpeg)

#### **6.Економічна частина**

#### **6.1**. **Визначення фонду заробітної плати працюючих на дільниці**.

Фонд оплати праці – це сума грошових коштів, необхідних для розподілу серед окремих категорій робітників за кількістю праці.[4]

Визначаємо основну заробітну плату ремонтних робітників:

$$
3\Pi_{p,p} = C_{cep} \cdot T_{ro\ i\ np},\ rph. \tag{77}
$$

де Ссер.- середньо – годинна тарифна ставка ремонтних робітників.грн/год. Тто і пр.- річна трудомісткість обслуговувань і ремонтів.люд/год.

$$
C_{cep} = \frac{\sum N_1 \cdot C_{R1}}{N_e} \text{rph} \tag{78}
$$

де  $\sum N_1$  – кількість робітників.

 $C_{R1}$ - ставка година.

 $N_e$ - кількість ставок шт.

$$
C_{cep} = \frac{4.29,15+3.31,47}{7} = 30,14 \text{ rph}
$$
  
\n
$$
T_{p,pipe} = \frac{7,9.15000.5,3}{60} = 10467,5 \text{ JHO}/T_{OJ}
$$
  
\n
$$
3\Pi_{p,p} = 30,14.10467,5 = 315490,4 \text{ rph}
$$
  
\n
$$
\Phi 3\Pi_{p,p} = 3\Pi_{p,p} + J_{O} 3\Pi_{p,p} \text{ rph.}
$$
 (79)

де ДЗП<sub>р.р.</sub> - додаткова заробітна плата ремонтних робітників, яка розраховується в розмірі 25% від  $3\Pi_{p,p}$ 

> ДЗП<sub>р.р.</sub> = 0,4⋅315490,4 =126196 грн  $3\Pi_{p,p}$ = 315490,4+126196=441686,8 грн

![](_page_64_Picture_199.jpeg)

# **6.2. Визначення фонду заробітної плати допоміжних робітників та МОП.**

**Таблиця 6.1. Розрахунок фонду заробітної плати допоміжних робітників і МОП**

![](_page_65_Picture_223.jpeg)

Оплата праці керівників, спеціалістів і службовців здійснюється за схемами посадових окладів, розрахунки зносимо у таблицю 6.2

# **Таблиця 6.2. Розрахунок заробітної плати працівників, спеціалістів і службовців**.

![](_page_65_Picture_224.jpeg)

Розрахунок річного фонду оплати праці зносимо в таблицю 2.6.

![](_page_65_Picture_225.jpeg)

![](_page_66_Picture_319.jpeg)

# **Таблиця 6.3. Зведена відомість річного фонду оплати праці на дільниці**.

#### **6.3. Визначення витрат на основні матеріали**.

### **Таблиця 6.4. Розрахунок витрат на матеріали та запасні частини**

![](_page_66_Picture_320.jpeg)

Розрахунок вартості основних виробничих фондів і амортизаційних відрахувань.

Визначаємо вартість будівлі:

$$
B_6 = L_6 \cdot V \text{ rph.}
$$
 (80)

де V- об'єм будівлі, м<sup>3</sup>.

 $\text{II}_6$  – ціна одного м<sup>3</sup>, (720 грн).

![](_page_66_Picture_321.jpeg)

Площа дільниці 108 м<sup>2</sup>, висота 6м.

$$
B_6 = 108.6.720 = 466560 \text{ rph.}
$$

На слюсарно-механічній дільниці для забезпечення виконання відновлювальних робіт застосовується виробниче обладнання. (таб.2.3.)

Визначаємо вартість електротехнічних приладів та інструментів приймаємо її у відсотковому відношенні:[4]

$$
B_{E.T.\Pi.} = \frac{B_{o6} \cdot 15\%}{100} \text{ rph.}
$$
 (81)

де В<sub>об</sub> – вартість обладнання, грн.

15- відсоток вартості інструменту і обладнання у вартості складання, %.

$$
B_{E.T.II.} = \frac{322718 \cdot 15\%}{100} = 484,07 \text{ rph}
$$

Визначаємо вартість господарського інвентарю:

$$
B_{\Gamma} = \frac{B_{06} \cdot 2\%}{100}, \text{ rph.}
$$
 (82)

$$
B_{\Gamma} = \frac{322718 \cdot 2\%}{100} = 64{,}54 \text{ rph.}
$$

Сума амортизації складає:

$$
A = \frac{B_{6a\pi}}{T_K}, \text{rph.}
$$
 (83)

де В<sub>бал</sub>- балансова вартість основних фондів, грн.

 $T_{\kappa}$ - нормативний термін амортизації, років.

Результати розрахунків зводимо до таблиці 2.8

![](_page_67_Picture_191.jpeg)

![](_page_68_Picture_170.jpeg)

# **Таблиця 6.5. Вартість основних фондів та амортизаційних відрахувань**.

# **6.4. Розрахунок калькуляції собівартості робіт**

Визначаємо ЗПосн. За відновлення однієї деталі:

$$
3\Pi_{\text{OCH}} = \frac{\text{T} \cdot \text{C}_{\text{cep}}}{60} \cdot \eta, \text{ rph.}
$$
 (84)

де Т-трудомісткість робіт на відновлення однієї деталі люд/год.

η – коефіцієнт прибутку (1,4).

$$
3\Pi_{\text{oc}} = \frac{35,03 \cdot 7,9}{60} \cdot 1,4 = 6,45 \text{ rph}
$$

$$
T = \frac{3 \cdot 35,96 + 1 \cdot 32,36 + 1 \cdot 34,95}{5} = 35,03 \text{ rph/ro}
$$

Розрахунки заносимо до таблиці 6.7.

![](_page_68_Picture_171.jpeg)

![](_page_69_Picture_199.jpeg)

# **Таблиця 6.7. Калькуляція повної собівартості**

## **6.5. Розрахунок економічної ефективності капітальних вкладень**

Визначаємо економічний ефект від зниження собівартості робіт:[4]

$$
E_p = (C_1 - C_2) \cdot N_2, \, r p H. \tag{85}
$$

де N2-кількість впливів.

С1-С2- собівартість одиниць продукції фактично і за проектом.

![](_page_69_Picture_200.jpeg)

Ер=(159,6-150,6)∙19500=715500 грн

Визначаємо термін окупності капітальних вкладень за умовою:

$$
T_{\text{oky.n}} = \frac{\Delta K}{E_e} = \text{porkiB}
$$
 (86)

де ∆К – додаткові капітали.

$$
T_{\text{oky}.\text{n}} = \frac{789826,61}{715500} = 1,10 \text{ poky}
$$

Порівнюємо строк окупності з нормативним, розраховуючи коефіцієнт ефективності.

$$
E_{\text{po3}} = \frac{1}{T_{\text{p}}}
$$
\n
$$
E_{\text{po3}} = \frac{1}{1,1} = 0.9
$$
\n(87)

### **6.6. Техніко – економічні показники проекту**

Розрахунок прибутку дільниці:[4]

$$
\Pi = \Pi \cdot N_{\text{np}} \tag{88}
$$

де Nпр– приведена програма;

 $\Pi$  – прибуток, грн..

$$
\Pi = 22{,}6.79500 = 1796700
$$
 rph

Розраховуємо продуктивність праці за формулою :

![](_page_70_Picture_146.jpeg)

$$
\Pi\Pi = \frac{T}{N}, \text{ mod. } \text{rod} / \text{40J}
$$
 (89)

де Т- трудомісткість робіт на дільниці, год.

N- кількість робітників, чол..

$$
T = \frac{\sum T_{\text{m} \text{rk}} \cdot n}{60} \tag{90}
$$

$$
T = \frac{7,9.79500}{60} = 104617,5 \text{ mod/rod.}
$$

$$
\Pi\Pi = \frac{10467.5}{7} = 1495.3 \text{ mod.} \text{ год} / \text{40m}
$$

Розрахунок продуктивності праці одного працюючого:

$$
\Pi\Pi = \frac{T}{N} = \text{mod. roq} / \text{40J}
$$
 (91)

де N- кількість робітників, чол..

$$
\Pi\Pi = \frac{10467.5}{11} = 951.5 \text{ mod. roq / 40J}
$$

Розрахунок фондовіддачі:

$$
\Phi B = \frac{\Pi}{\rho \Phi}, \text{ rph} \tag{92}
$$

де П – прибуток дільниці, грн.

*ОФ* – вартість основних фондів, грн.

$$
\Phi B = \frac{1796700}{789826,61} = 2{,}27r
$$

Розрахунок фондомісткості:

![](_page_71_Picture_172.jpeg)
$$
\Phi M = \frac{0\Phi}{\Pi}, \text{ rph.}
$$
\n(93)

$$
\Phi M = \frac{789826,61}{1796700} = 0,43
$$
 rph

Розрахунок фондоозброєності

$$
\Phi O = \frac{O\Phi}{N}, \text{ rph.}
$$
\n(94)

$$
\Phi O = \frac{789826.61}{11} = 71802.4 \text{ rph}
$$

Результати розрахунків заносимо в таблицю 6.8

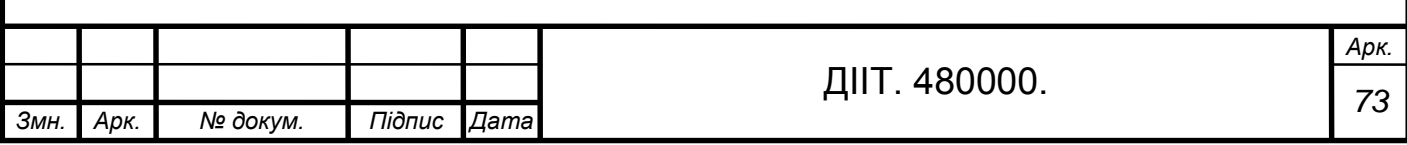

## **Таблиця 6.8.Техніко-економічні показники слюсарно-механічної**

## **дільниці**

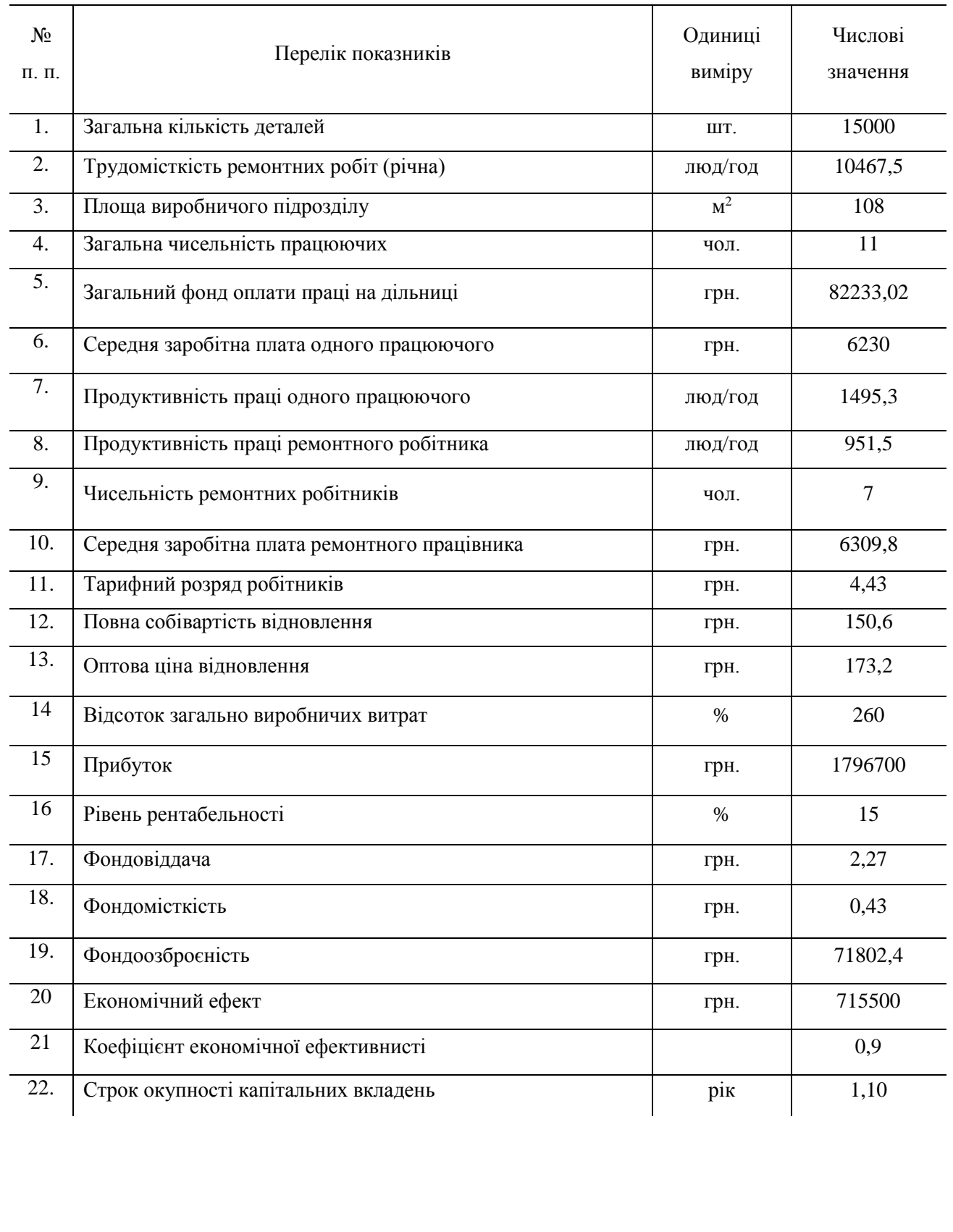

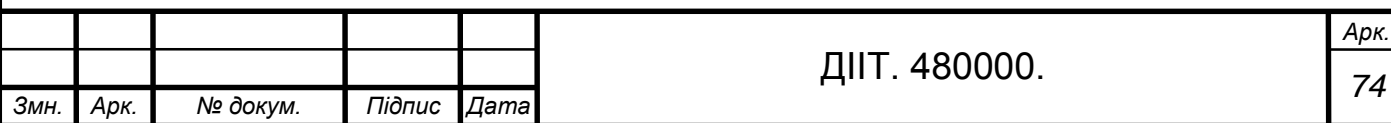

## **Висновок**

Мета кваліфікаційної роботи є проектування слюсарно-механічної дільниці комплесного АТП з відновлення деталей газорозподільчого механізму.

Для відновлення деталей ГРМ використовувються раціональні способи усунення дефектів, розроблена маршрутно-операційна технологія відновлення деталі, під всі види робіт підібране сучасне обладнання і пристрої, встановлені режими обробки. .

В розділі економічних розрахунків отриманий економічний ефект який становить 715500 грн

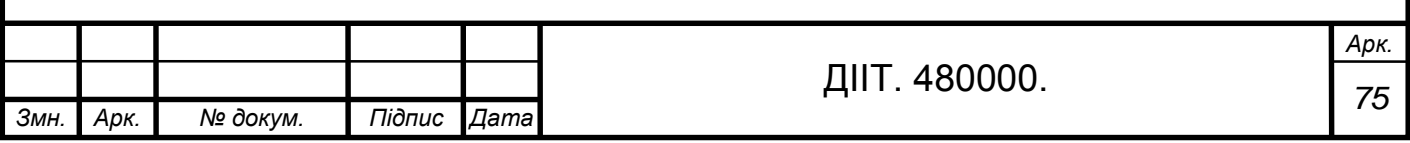

## **БІБЛІОГРАФІЧНИЙ СПИСОК**

- 1. Кукурудзяк Ю.Ю. Проектування виробничих підрозділів підприємств автомобільного транспорту. Віниця: ПП., Едельвейс і К., 2010. -336 с. ISBN 978-966-2452-8
- 2. Лудченко О. А, Технічна експлуатація і обслуговування автомобілів : технологія : підручник / О. А. Лудченко. - К. ; Вища шк., 2007. - 527 с.
- 3. Кузнецов Ю.М. Охорона праці на підприємствах автомобільного транспорта. Довідник. М: Транспорт, 1976. .
- 4. Шадричев В. А. Основи технології авто будівництва і ремонту автомобілів. Підручник для закладів: Л. Машинобудівництво 1976.
- 5. Суханов В. Н. Технічне обслуговування і ремонт автомобілів. М : Транспорт 1990.
- 6. Карагорин В. И. , Митрохин Н. Н. Ремонт автомобілів і двигунів: Учеб.для студентів навчальних закладів. –М : Мастерство Виша школа 2001.
- 7. Косилова А.Г. «Справочник технолога-машиностроителя», том 2, 1986
- 8. «Общестроительные нориативы режимов резания для технического нормирования работна металлорежущих станках, ч.1», 1974

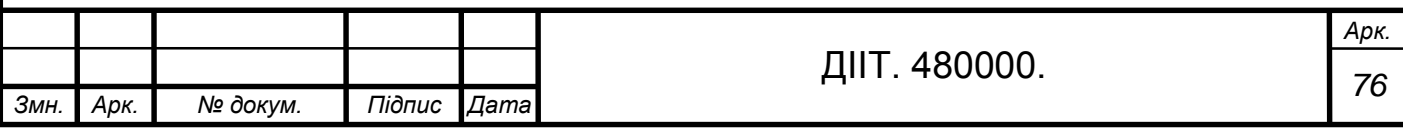